# **INSTITUTO DE EDUCACIÓN SUPERIOR TECNOLÓGICO PRIVADO JOHN VON NEUMANN**

**CARRERA PROFESIONAL TÉCNICA DE CONTABILIDAD**

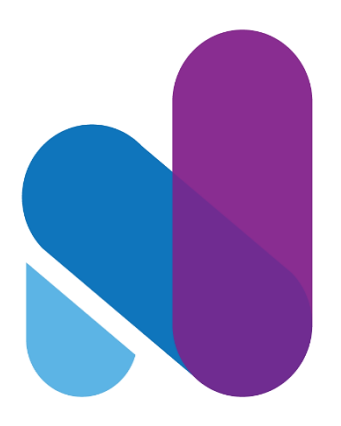

# **"PROPUESTA DE MEJORA FINANCIERA Y LEGAL DE UN NEGOCIO DE MUEBLES DE MELAMINA EN TACNA, 2016"**

**TESIS PARA OPTAR EL TÍTULO A NOMBRE DE LA NACIÓN DE:**

PROFESIONAL TÉCNICO EN CONTABILIDAD

# **AUTORES:**

DIOSDADO JONAS INGA CHOQUECOTA GISELA CHOQUE MAMANI ALFREDO GABRIEL VALDEZ RAMIREZ

> **DOCENTE GUÍA:** ERNESTO LEO ROSSI

> > **TACNA – PERÚ 2016**

"El texto final, datos, expresiones, opiniones y apreciaciones contenidas en este trabajo

son de exclusiva responsabilidad del (los) autor (es)"

# ÍNDICE

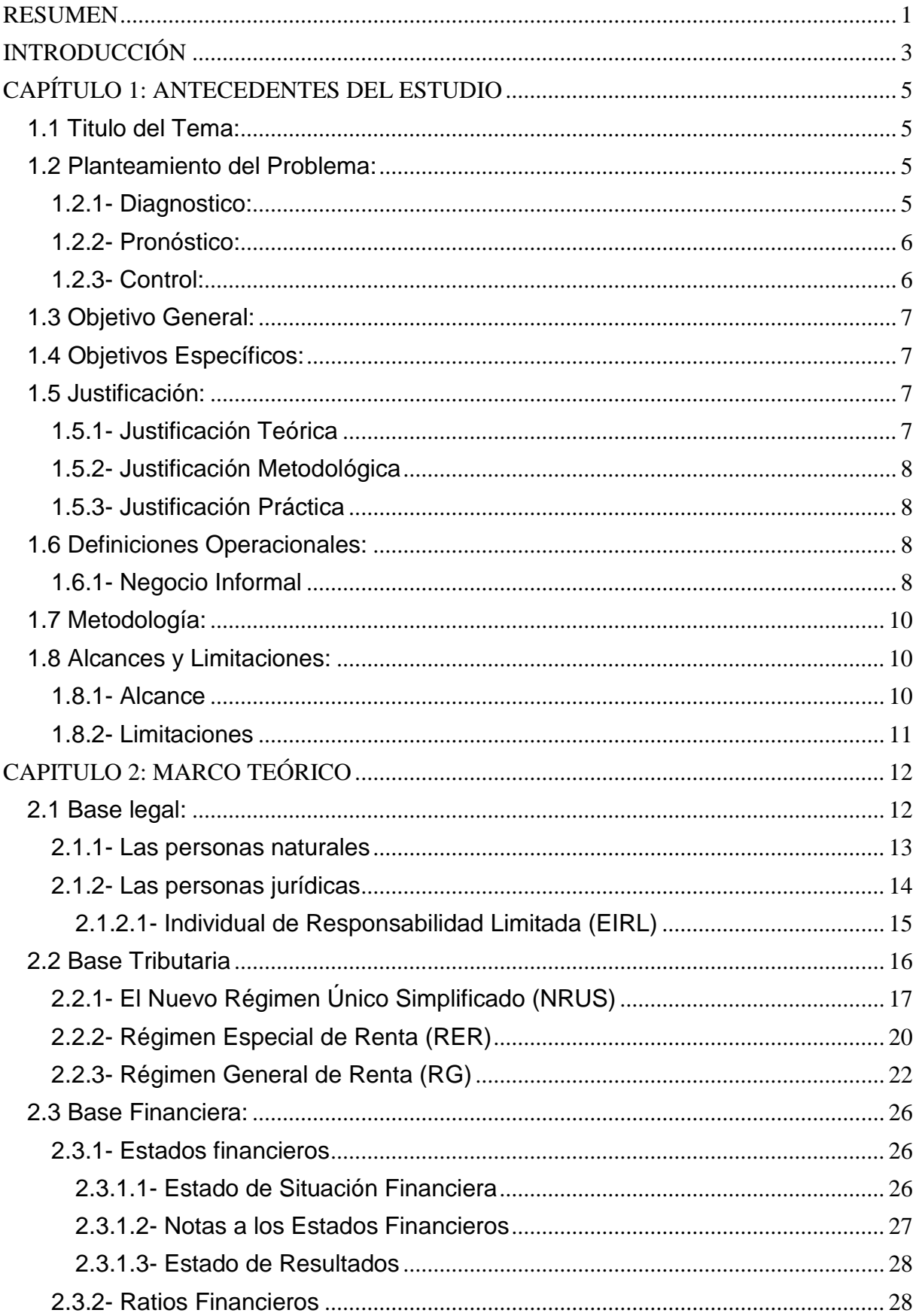

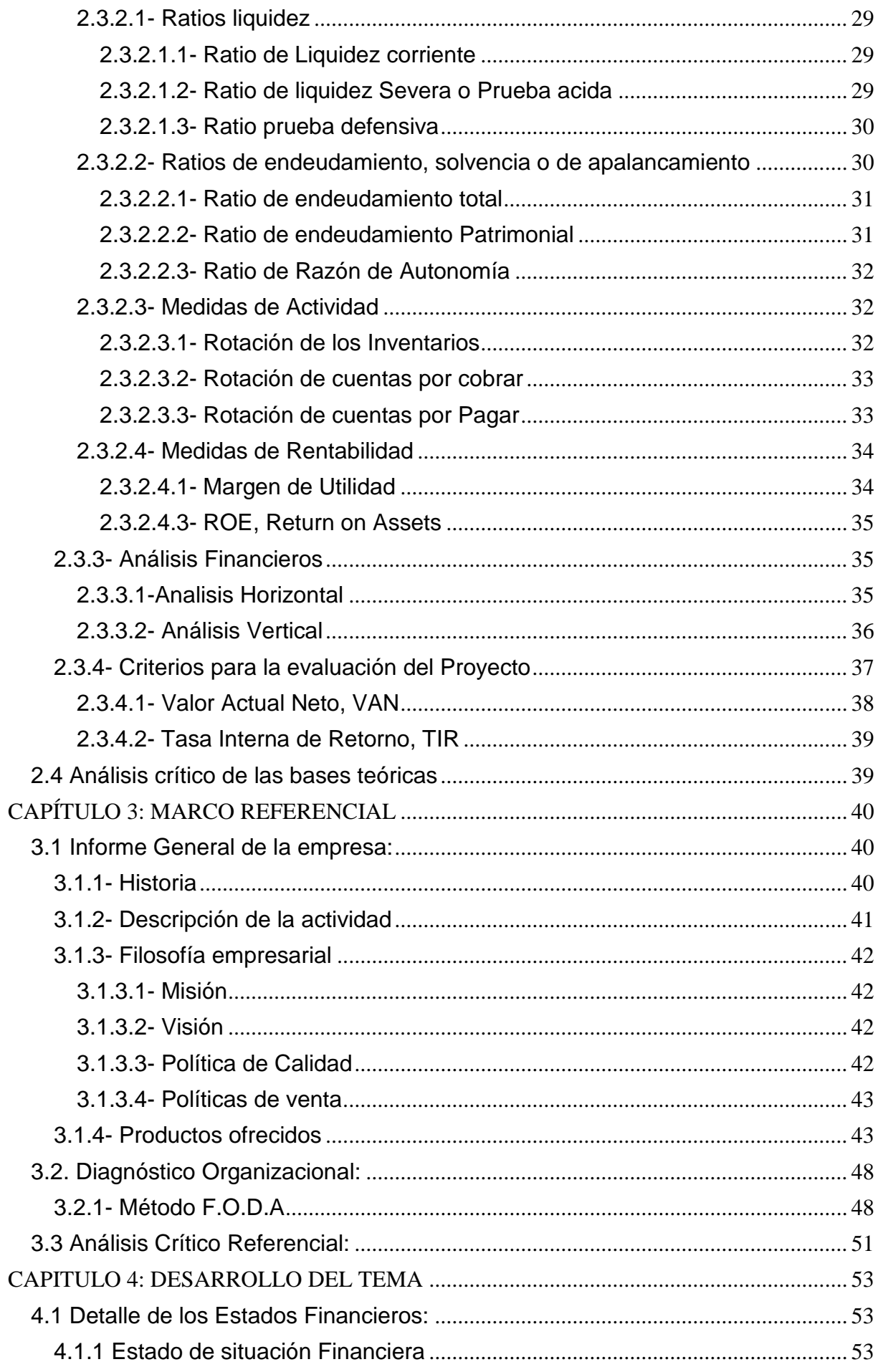

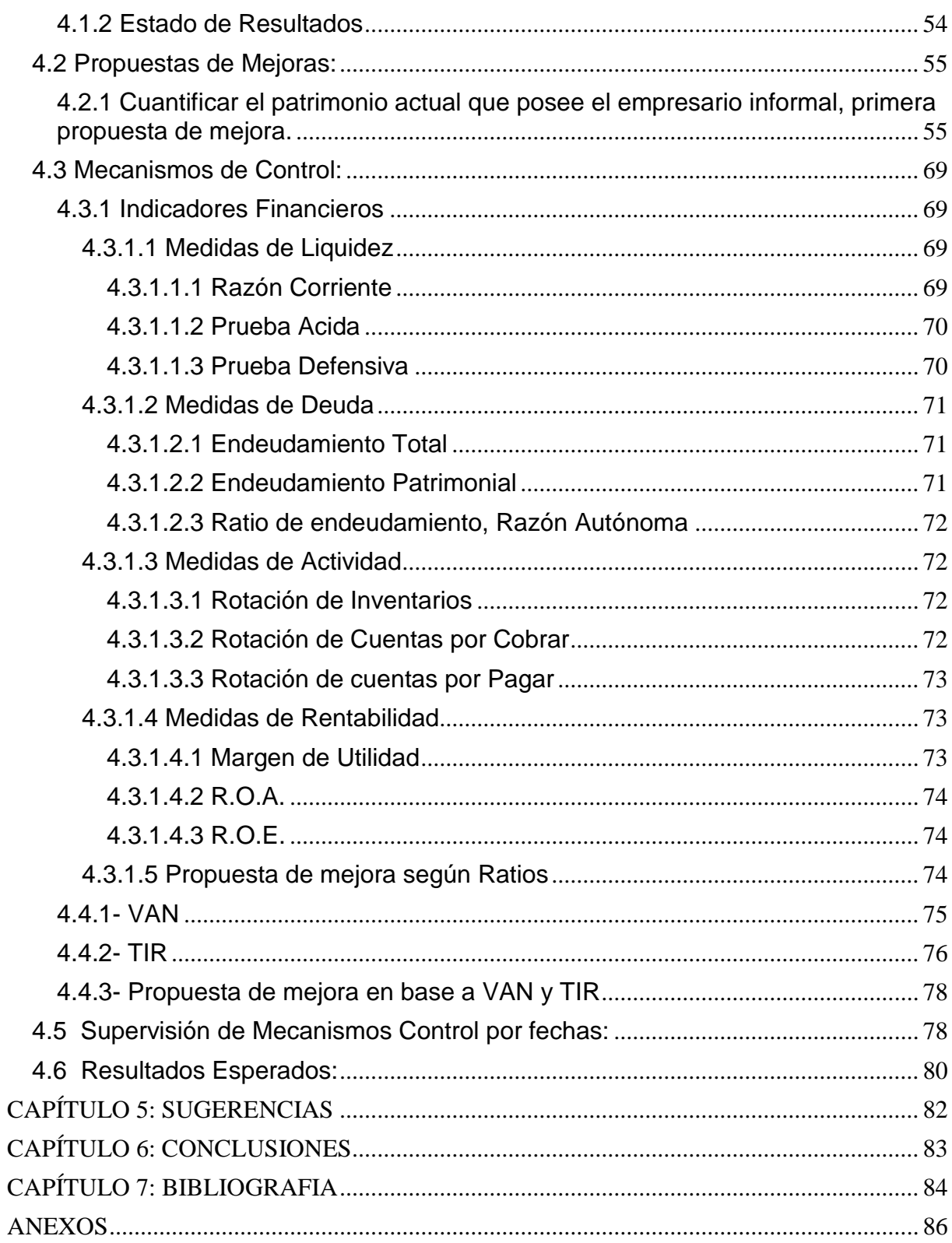

# Lista de figuras

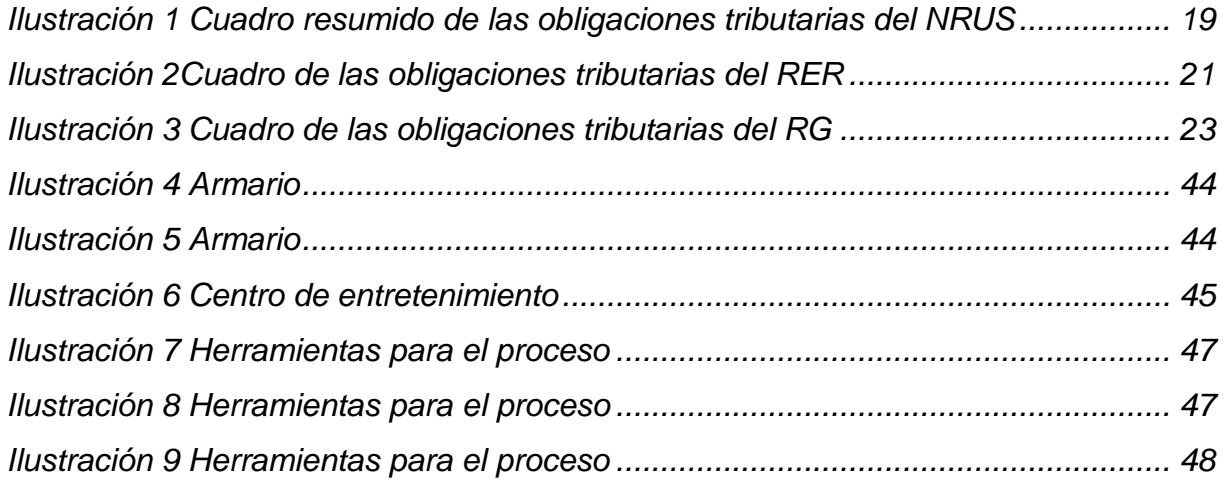

# Lista de tablas

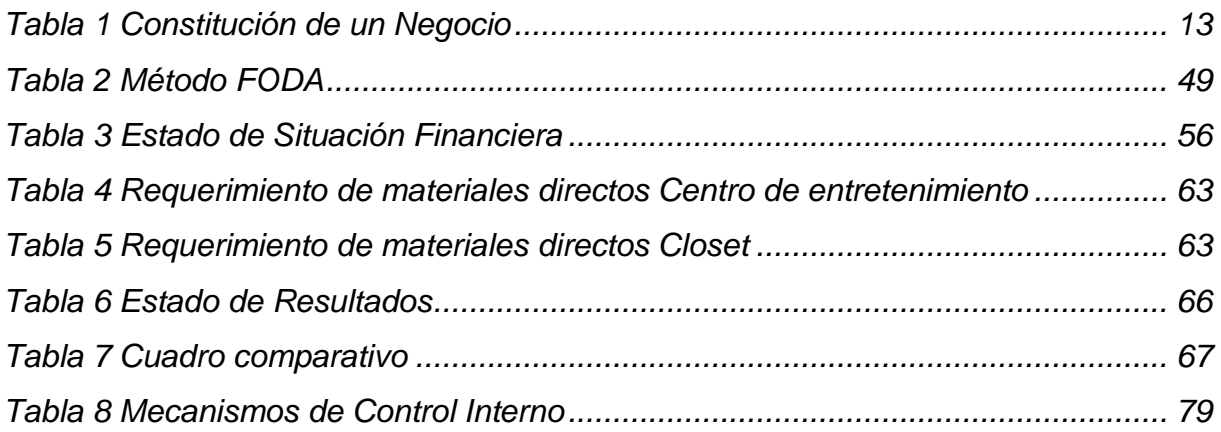

#### **RESUMEN**

<span id="page-7-0"></span>Actualmente en la ciudad de Tacna, hay una gran cantidad de negocios informales los cuales suelen preferir mantenerse alejados de la SUNAT y su tributación pues consideran que de ser formales tendrían más gastos que los que poseen actualmente.

El presente trabajo estará guiado por los roles que ejerce el propietario, cabe señalar que la presentación de trabajo estará en dependencia a la información del negocio, se señala además que el negocio se maneja de forma empírica, por lo tanto para la realización de este trabajo se adquirirá información basadas en supuestos que el propietario pueda compartirnos o que el presente grupo pueda interpretar con bases en Contabilidad, adicional a este índole trabajaremos con herramientas financieras que nos darán proyecciones futuras, pero que estarán sujetas a los criterios del propietario, no obstante se trabajara con el mismo propietario y se podrá analizar un periodo determinado en el cual se basara gran parte del presente trabajo.

Considerando los factores analizados se presentará una propuesta de mejora desde la integración al sector legal, los materiales usados para la elaboración de los muebles, los procesos de ensamblaje de los muebles como producto final, además de supervisar los costos y gastos en general y poder realizar nuevos tiempos de elaboración, todo lo señalado anteriormente se hace con el fin de que el propietario pueda mejorar o acondicionar su negocio para así poder brindar la satisfacción necesaria a sus clientes y así mismo, trasmitiendo el poder de consolidarse como una empresa rentable y legal.

## **INTRODUCCIÓN**

<span id="page-9-0"></span>La presente tesis es una investigación que tiene por objetivo evaluar la situación actual de un comerciante informal cuyo negocio es la elaboración y venta de muebles de melamina. Los datos se obtuvieron de la entrevista a este y esperamos que la investigación que se realiza refleje la situación actual que viven muchos empresarios empíricos.

Este trabajo presenta los siguientes capítulos:

En el capítulo I se presenta el planteamiento de la investigación, el problema, los objetivos, la justificación, los alcances y limitaciones de la misma, además de las definiciones operacionales y los aspectos metodológicos.

En el capítulo II se aborda el marco teórico, mediante una presentación, comparación y análisis de las bases teóricas.

En el capítulo III se abordan los aspectos del estudio en cuestión, en nuestro caso el comerciante informal de muebles de melamina, recabaremos toda la información posible y determinaremos que aspectos podemos mejorar y que otros desechar.

En el capítulo IV presentaremos la propuesta de mejora y la desarrollaremos, para así poder determinar el plan de acción que realizaremos.

Definiremos los mecanismos de control mediante indicadores que proporcionaremos, a su vez realizaremos estudios legales y financieros. Para determinar la viabilidad de nuestra propuesta de mejora.

En el capítulo V presentaremos las sugerencias obtenidas después de la presenta investigación las cuales serán concordantes con los objetivos trazados para la presente tesis.

# **CAPÍTULO 1: ANTECEDENTES DEL ESTUDIO**

## <span id="page-11-1"></span><span id="page-11-0"></span>**1.1 Titulo del Tema:**

Propuesta de mejora financiera y legal de un negocio de muebles de melamina en Tacna, 2016

#### <span id="page-11-2"></span>**1.2 Planteamiento del Problema:**

<span id="page-11-3"></span>1.2.1- Diagnostico:

La escasa información referente a los procesos y beneficios de la formalización hacia los pequeños negocios ha ocasionado que los pequeños empresarios opten por permanecer en la clandestinidad tributaria, pues consideran que la formalización no trae ningún beneficio sino que por el contrario ellos perderán dinero con el pago de tributos. Actualmente los pequeños micro empresarios no cuentan con asesoramiento financiero y legal por lo que generalmente tienden a tener errores en cuanto a sus costos y sus gastos en el negocio que ellos realizan.

En cuanto a lo señalado anteriormente, tenemos al propietario de negocio el señor Keny Ayca Quenta; quien pasara a ser nuestro entrevistado. El entrevistado no tiene conocimiento financiero ni legal, nos menciona que siendo informal en ocasiones ha perdido oportunidades de venta, todo esto debido a que solo aplica conocimientos empíricos, incluso el entrevistado desconoce cuál es su margen de ganancia por producto vendido o cuánto gana al mes con su actividad.

<span id="page-12-0"></span>1.2.2- Pronóstico:

De mantenerse esta constante se incrementarán los casos de negocios que acaban en un plazo máximo de 1 año tras haber iniciado, por lo cual el familiar de uno de los integrantes que es objeto de estudio no podría formalizarse y permanecería vendiendo sus muebles de manera informal.

<span id="page-12-1"></span>1.2.3- Control:

Los conocimientos de los pequeños empresarios empíricos está determinada por las experiencias que ellos obtienen al ingresar a determinado negocio, en la mayoría de los casos usando casi la mayor parte de su patrimonio, por lo cual con este trabajo buscaremos determinar la manera más adecuada y segura con la cual una persona con negocio informal pueda adecuarse al actual mercado formal, estableceremos mecanismos financieros efectivos para ayudar a tomar las decisiones correctas bajo un estudio detallado de la realidad del comerciante.

#### <span id="page-13-0"></span>**1.3 Objetivo General:**

- Diseñar una propuesta de mejora financiera y legal que ayudara al Sr. Keny Ayca Quenta en el manejo de su negocio de muebles de melamina.

### <span id="page-13-1"></span>**1.4 Objetivos Específicos:**

- Cuantificar el patrimonio actual que posee el empresario informal
- Generar un cuadro de errores en su gestión actual
- Determinar a qué tipo de Régimen Tributario le conviene incorporarse

#### <span id="page-13-2"></span>**1.5 Justificación:**

#### <span id="page-13-3"></span>1.5.1- Justificación Teórica

Para sustentar nuestra justificación teórica estaremos recabando información de los medios de comunicación y digitales, como también de prensa escrita y todos los artículos informativos. Haremos uso del código tributario, Decreto Supremo n° 133-2013-Código Tributario, Ley del impuesto a la renta, decreto supremo N.° 179-2004-ef (texto actualizado al 8.8.2016, fecha de publicación de la ley N.° 30498), Ley para la Lucha contra la Evasión y para la Formalización de la Economía ley nº 28194, Ley del impuesto general a las ventas e impuesto selectivo al consumo decreto supremo n° 055-99-ef.

#### <span id="page-14-0"></span>1.5.2- Justificación Metodológica

Empezaremos por hacer un previo estudio al comerciante informal y utilizaremos la metodología de entrevistas y consultas para poder conocer su situación actual, dicha información será registrado, procesado y analizado, con aquella información se podrá determinar el mejor modo de formalizarse y determinar las mejores decisiones financieras en su negocio.

#### <span id="page-14-1"></span>1.5.3- Justificación Práctica

La tributación en Tacna está reglamentada por el Decreto Legislativo Nº 816, el cual indican los pagos obligatorios que deben hacer las personas naturales o jurídicas. Por lo que para una buena y adecuada competición en el mercado actual es necesario ser totalmente formal, pues esta es la única forma en que un negocio puede crecer. Con el presente estudio podremos darle una solución a nuestra problemática.

### <span id="page-14-2"></span>**1.6 Definiciones Operacionales:**

#### <span id="page-14-3"></span>1.6.1- Negocio Informal

Es aquella actividad económica que se realiza sin estar bajo la supervisión del ente recaudador, en nuestra realidad el ente recaudador es la SUNAT.

Se denomina economía informal o economía irregular a la actividad económica oculta sólo por razones de elusión fiscal o de controles administrativos (por ejemplo, el trabajo doméstico no declarado, la venta ambulante espontánea o la infravaloración del precio escriturado en una compraventa inmobiliaria)

En el Perú el sector informal genera el 19% del PBI, por lo cual se debe centrar los esfuerzos en este sector. Según: (Roberto Villamil, PUCP)

Un negocio informal es aquella que realiza actividades no registradas ni supervisadas por un ente superior **(ECONOMIA, s.f.)**

Los estados financieros constituyen una representación estructurada de la situación financiera y del rendimiento financiero de la entidad **(NIC, 2006)**

El régimen tributario es un conjunto de normas que regulan el cumplimiento de las obligaciones sustanciales, vinculadas directamente con el pago de los tributos, y las obligaciones formales, relacionadas con tramites, documentos o instrumentos que facilitan el pago de tributos. **(SUNAT, WWW.SUNAT.GOB.PE, 2016)**

Propuesta de mejora, para mejorar un proceso significa: cambiarlo para hacerlo más efectivo, eficiente y adaptable, que cambiar y como cambiar depende del enfoque especifico del empresario y del proceso. **(Harrington, 1993)**

### <span id="page-16-0"></span>**1.7 Metodología:**

Para el cumplimiento de nuestros objetivos, se aplicara la metodología de entrevista. Para la aplicación de entrevistas hacia el propietario formularemos preguntas abiertas y cerradas, al mismo tiempo que nos brinde declaraciones de su proceder hasta el momento, para así poder determinar las mejores alternativas para su negocio.

### <span id="page-16-1"></span>**1.8 Alcances y Limitaciones:**

<span id="page-16-2"></span>1.8.1- Alcance

El presente trabajo de investigación va a considerar la situación actual de un comerciante informal Sr. Keny Ayca Quenta cuyo negocio es la elaboración de muebles de melamina y su forma de venta es a pedido entre sus conocidos. Todo esto situado en la ciudad de Tacna durante el presente periodo 2016.

<span id="page-17-0"></span>Contamos únicamente con la información de nuestro comerciante informal, pero lo adecuado sería contar con alguna información adicional con respecto al mercado actual de muebles de melamina en la ciudad de Tacna.

Para el cálculo de su situación financiera actual solo hemos tomado en cuenta los datos que el comerciante informal nos ha brindado de forma empírica, pues nunca ha registrado de manera ordenada la actividad que realiza.

#### **CAPITULO 2: MARCO TEÓRICO**

<span id="page-18-0"></span>El siguiente marco teórico da definiciones y conceptos que van a ser puestos en práctica en este presente trabajo, además servirán para poder implementar mejoras en los lanzamientos de la nueva empresa y orientarlo a que régimen tributario al cual se va incluir de acuerdo a LEY DEL IMPUESTO A LA RENTA, DECRETO SUPREMO N.° 179-2004-EF (TEXTO ACTUALIZADO AL 8.8.2016, FECHA DE PUBLICACIÓN DE LA LEY N.° 30498)

#### <span id="page-18-1"></span>**2.1 Base legal:**

En este espacio se presentaran las normas de acorde a leyes establecidas por el estado peruano tales como el código civil aprobado por la Comisión Revisora creada por la Ley Nº 23403 (DECRETO LEGISLATIVO Nº 295), según la clasificación de código civil articulo 73 nos dice que hay dos divisionarias las cuales están conformadas por las personas naturales y personas jurídicas. Las empresas pueden llegar constituirse de acuerdo a las bases legales con la que más se llegue a beneficiar.

Constituir una empresa a partir de la persona natural o persona jurídica. A continuación se señalaran pasos para poder constituir un empresa en el Perú, son 8 pasos que se van a tomar en cuenta. Los cuales son:

# N° pasos  $\overline{ }$  IDEA DE NEGOCIO **Elaboración de la Minuta**  1 2 **Escritura Publica**  3 **Inscripción en registros Públicos**  4 **Tramitar el Registro Único del Contribuyente** Persona Jurídica **Solicitar permiso, autorización o registro**  5 Persona Natural Persona Natural **especial**  6 **Obtener autorización del libro de planillas** 7 **Tramitar la Licencia Municipal**  8 **B Legalizar los libros Contables**

## <span id="page-19-1"></span>Tabla 1 Constitución de un Negocio

#### <span id="page-19-0"></span>2.1.1- Las personas naturales

Las personas naturales es un individuo que ejerce derechos y que cumple obligaciones a título personal, cuando esta persona constituye una empresa tiene a cargo todas las obligaciones de su empresa esto implica que esta persona sea responsable y que garantice el bien estar de los patrimonios que lleva de la empresa constituida por el individuo un ejemplo seria: si la empresa de este individuo de régimen natural llega a tener un excesivo endeudamiento externo y este no llega a cubrir el endeudamiento tendría que hacerse cargo con bienes personales.

- Una sola persona (el titular) se encarga del control y de la administración de la empresa.
- Tiene la ventaja de cambiar de régimen para favorecerse.
- Pueden expandir o reducir su patrimonio según le parezca conveniente
- Pueden ser vendidas o liquidadas fácilmente.
- Pueden cambiar de giro de negocio sin ningún inconveniente.
- La documentación contable es reducida.
- Su inversión es mínima y no hay excesivos pagos legales.
- No requiere de mucha documentación para constituirse lo que la hace ser más rápida y sencilla al momento de su constitución.

Las desventajas de las personas naturales son:

- Su capital es limitado y dependiente del propietario.
- Es difícil obtener un crédito.
- Sin el dueño la empresa se detiene.

# <span id="page-20-0"></span>2.1.2- Las personas jurídicas

La persona jurídica, es un ente que cuenta con obligaciones y derechas acordes a leyes de sociedades, pero no como individuo, sino como organización, a esto se adiciona que puede ser fundada por una o más

personas, lo anterior mencionado se toma en referencia a tener objetivos basados en generar ingresos o ser sin ánimo de lucro tal como se toma en referencia en (ley 26887, 1997). De acuerdo a evaluación personal realizada al propietario del negocio vamos a acceder trabajar con una E.I.RL. Esta situación estará de acorde a evaluación en el presente trabajo.

<span id="page-21-0"></span>2.1.2.1- Individual de Responsabilidad Limitada (EIRL)

La Empresa Individual de Responsabilidad Limitada (E.I.R.L. por sus siglas), es aquella empresa que pertenece a una persona física de manera individual y es una entidad dotada de personalidad jurídica propia con capacidad, para ser titular de derechos y obligaciones, los cuales forman un patrimonio independiente y separado de los demás bienes de la persona física propietaria de dicha empresa (Zavala, 2007)

Puntos a tener en cuenta en una E.I.R.L.:

- $\checkmark$  El Capital de la empresa deberá estar íntegramente suscrito y pagado al momento de constituirse la empresa.
- $\checkmark$  La empresa tiene patrimonio propio (conjunto de bienes a su nombre), que es distinto al patrimonio del titular o dueño.
- $\checkmark$  La EIRL es siempre comercial.
- $\checkmark$  La EIRL podrá desarrollar operaciones civiles y comerciales, salvo aquellas reservadas por ley a las sociedades anónimas, por ejemplo bancos y compañías de seguros.
- $\checkmark$  El administrador es el titular, quien representa a la EIRL judicial y extrajudicialmente, con todas las facultades de administración y disposición.

¿Qué ocurre si muere el empresario individual?

En caso que el titular de la EIRL fallezca, los herederos podrán designar un gerente común para la continuación de su giro hasta por el plazo de un año, transcurrido éste, la EIRL se terminará. Lo anterior, es otra de las limitaciones de la EIRL, las que deben tener presente quienes quisieran optar por constituirla frente a otras alternativas.

## <span id="page-22-0"></span>**2.2 Base Tributaria**

Regímenes Tributarios. Cuando una empresa o personas deciden realiza actividades empresariales esta tienen tres formas de contribuir al estado peruano, para formar parte de un régimen tributario primero se debe de registrar en el registro único de contribuyentes (R.U.C.) para obtener la mejor opción que le corresponda, la empresa o negocio debe considerar el tipo de clientes a los que venderá sus bienes o servicios y el monto de los ingresos que proyectará tener anualmente. (sunat, 2016)

Si el contribuyente escoge un régimen no significa que este sea la definitiva ya que puede cambiar siempre y cuando sus compras o ingresos no superen anualmente el monto establecido por dicho régimen.

<span id="page-23-0"></span>2.2.1- El Nuevo Régimen Único Simplificado (NRUS)

Pueden pertenecer a este régimen personas naturales como también Empresas Individuales de Responsabilidad Limitada (EIRL) con pequeños negocios que brindan sus servicios a consumidores finales, este régimen nos da a conocer el máximo de ingresos o compras que llegan a realizarse anualmente, cuando se está sujeto a este régimen solo está permitido tener un solo establecimiento comercial y este solo puede emitir boletas de venta o tickets, queda prohibido emitir facturas.

Las actividades que no pueden realizarse en este Régimen es el transporte de carga, el servicio de transporte terrestre nacional o internacional de pasajeros, la organización de espectáculos públicos, los titulares de agencias de viaje y publicidad, etc. (sunat, 2016)

Cuando una empresa se acoge a este régimen sus ingresos no deben superar los S/.360,000 al año y/o 30,000 mensuales y también las compras de bienes o servicios no deben superar los S/. 70,000 sin contar con los vehículos o predios, Los pagos se realizan por medio del internet con el nombre de cargo en cuenta o tarjeta de débito o crédito VISA, como también personalmente

apersonándose al sistema de pago fácil en las ventanillas de los bancos autorizados, generando una constancia de pago con el formulario N°1611.

(Moises, 2016)

Según las modificaciones realizadas en enero del año 2017 indican que el máximo de los ingresos no deben de superar los S/.96.000 y que solo quedarían dos categorías que serían la categoría uno que el pago mensual llegaría a ser de S/.20.00 y el de la segunda categoría llegaría a ser de S/.50.00.

Referente a categoría uno el total de sus adquisiciones o ingresos mensuales no deben de superar los S./5.000 y la categoría dos será hasta los S/.8.000 soles mensuales. Se aplican cambios a partir del 01 de enero del 2017.

<span id="page-25-0"></span>*Ilustración 1 Cuadro resumido de las obligaciones tributarias del NRUS*

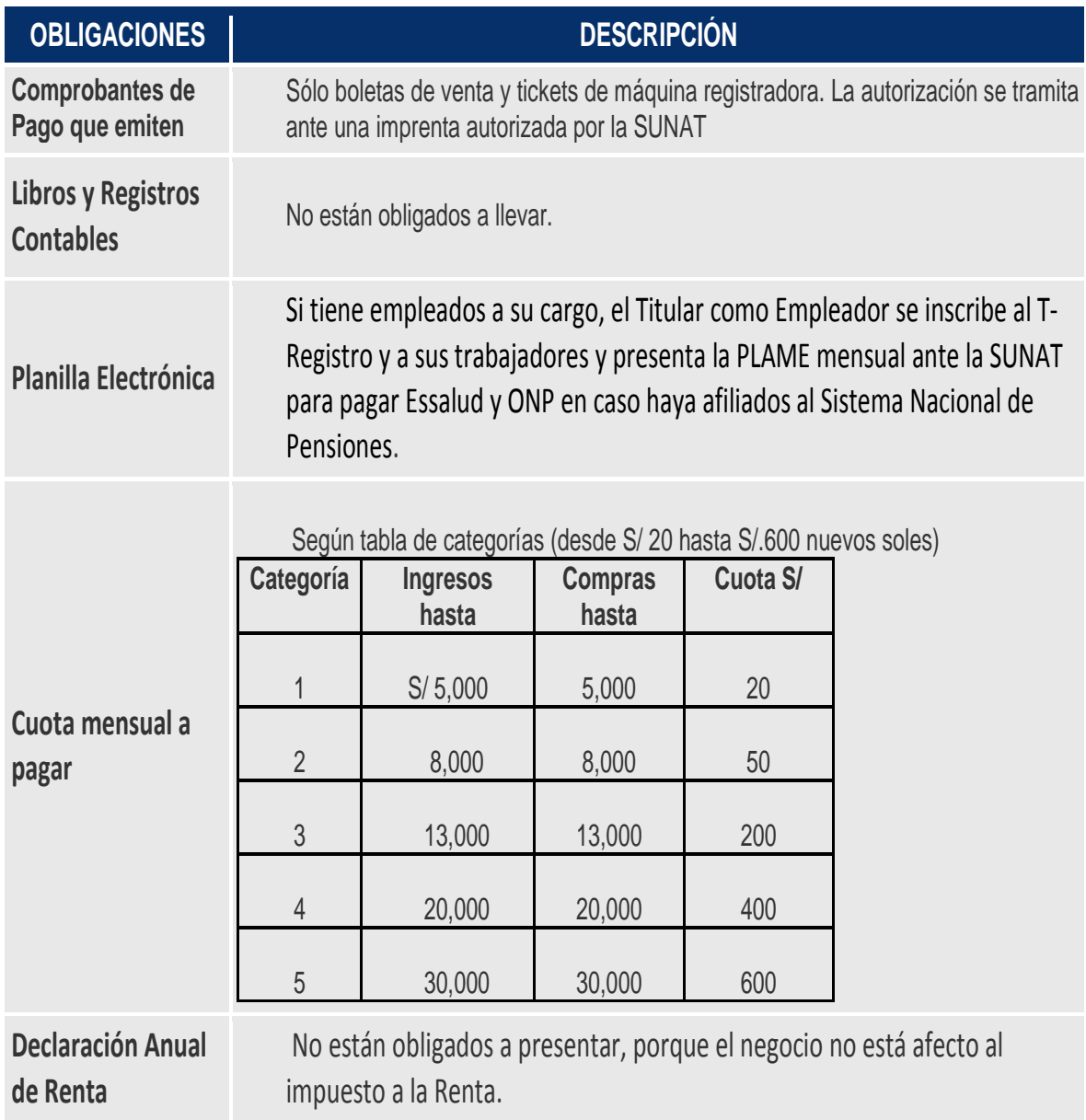

Fuente: S.U.N.A.T.

<span id="page-26-0"></span>2.2.2- Régimen Especial de Renta (RER)

Se llegan a establecer en este régimen todas las personas naturales con negocio o empresas societarias que realizan y muestran tener compras he ingresos que no puedan superar los s/. 525.000 anualmente, el R.E.R. Nos dice que el valor de los activo fijos de una empresa no puede llegar a superar el monto de s/.126.000 de este monto se excluye el registro vehicular y los inmuebles.

La cantidad de trabajadores de no deberá de ser mayor a 10 personas por turno laboral establecido. La empresa no deberá de realizar dentro de sus actividades el servicio de espectáculos públicos, transporte de carga de mercancías, actividades de doctores o médicos, agencias de viaje y publicidad, actividades empresariales ya sean de gestión y técnico, etc.

(SUNAT, Concepto del Régimen Especial, 2016)

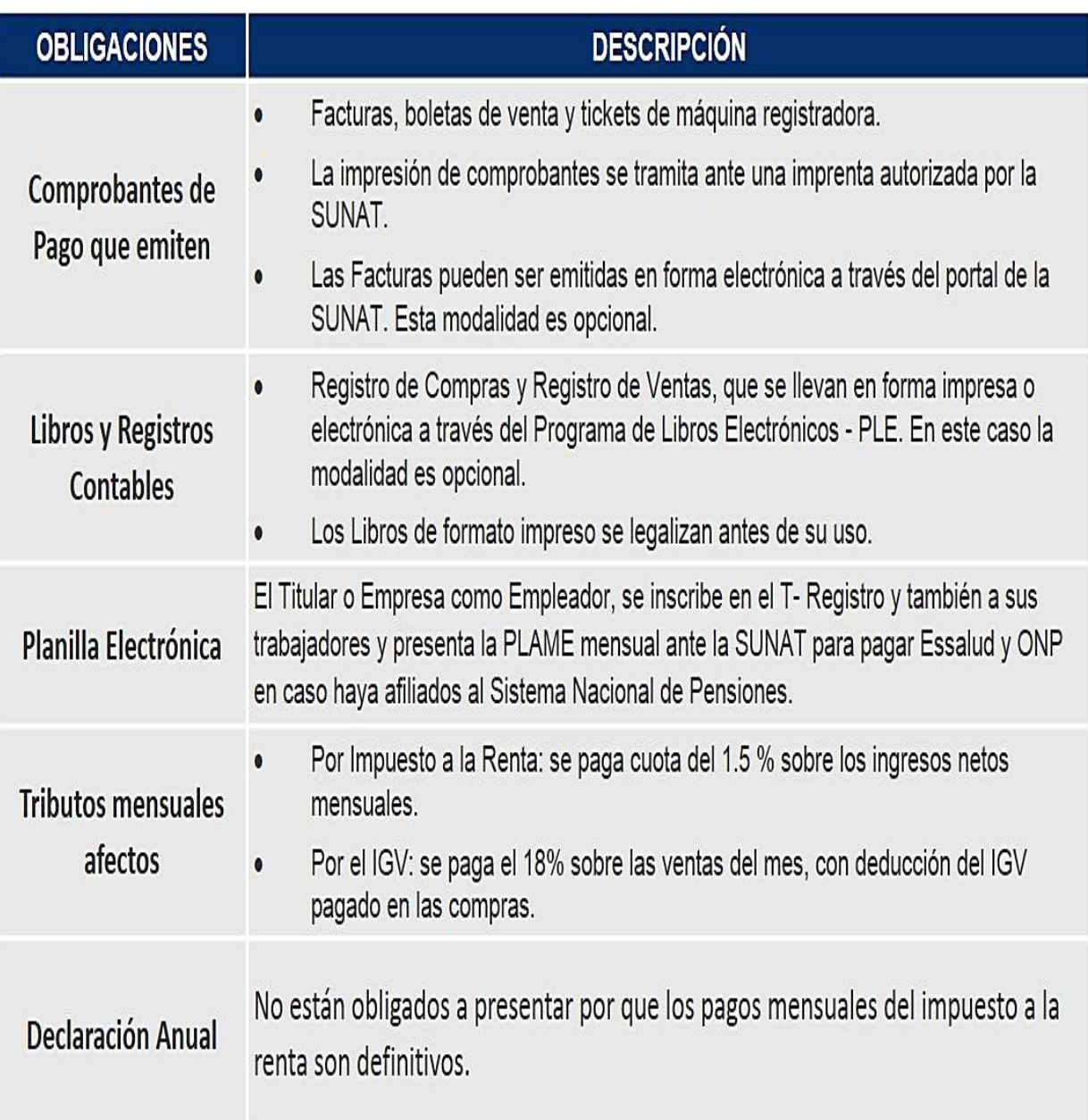

# <span id="page-27-0"></span>*Ilustración 2Cuadro de las obligaciones tributarias del RER*

Fuente: S.U.N.A.T.

<span id="page-28-0"></span>2.2.3- Régimen General de Renta (RG)

Este régimen esta adecuado especialmente para las medianas y grandes empresas que generan ingresos por rentas de tercera categoría y desarrollan actividades sin que tengan que cumplir condiciones o requisitos especiales, están comprendidas también, las actividades desarrolladas por los Notarios, las sociedades civiles, las entidades que se asocien y los agentes mediadores de comercio, rematadores, martilleros y cualquier otra actividad no permitida para los Regímenes del Nuevo RUS y el Régimen Especial del Impuesto a la Renta.

Ha este régimen tributario también pueden acogerse las pequeñas empresas si así lo prefieren, según el Decreto Legislativo 1086-Ley de MYPES y su reglamento.

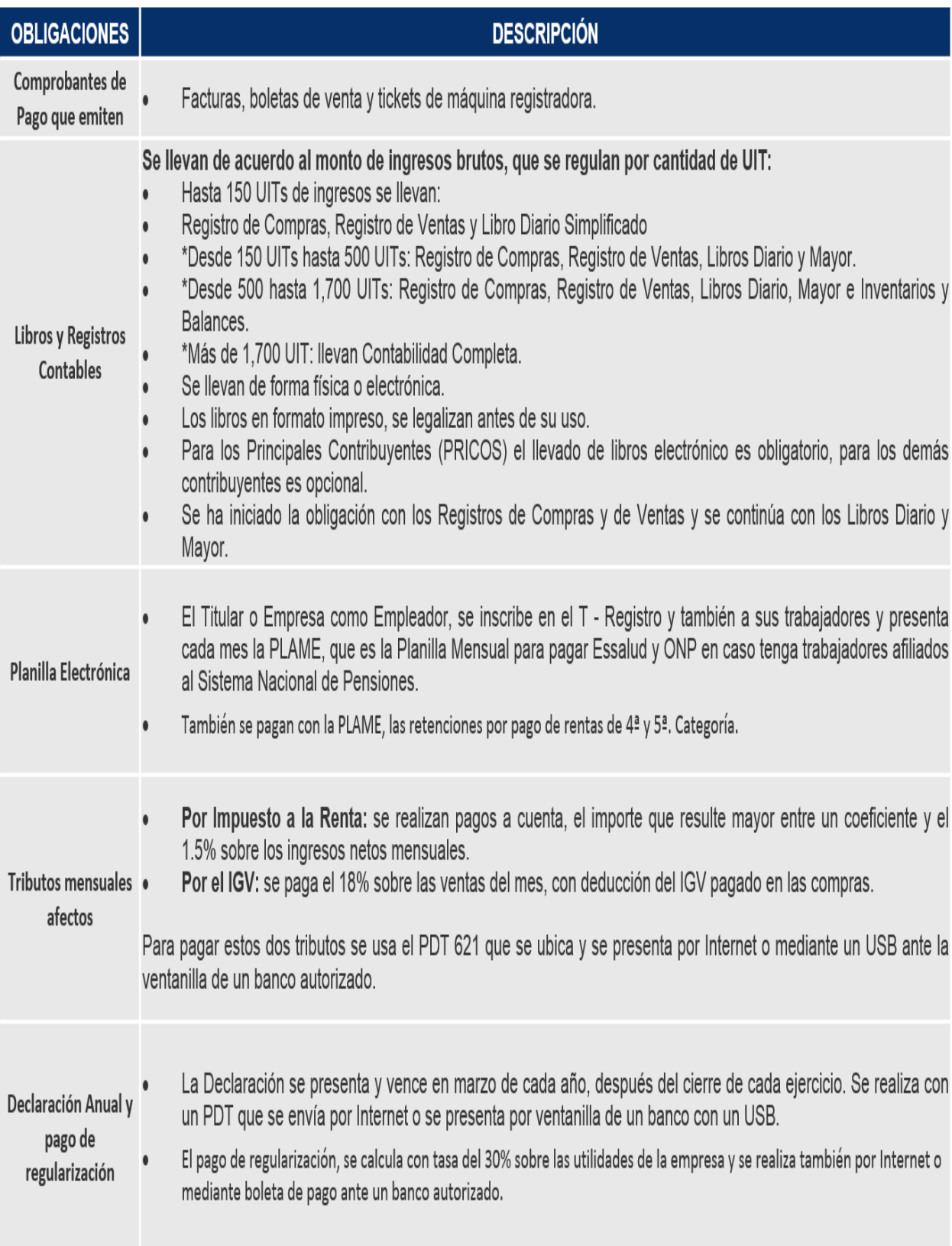

# <span id="page-29-0"></span>*Ilustración 3 Cuadro de las obligaciones tributarias del RG*

(SUNAT, WWW.SUNAT.GOB.PE, 2016) Fuentes: S.U.N.A.T.

A continuación se consideran los cambios realizados para el periodo 2017

El régimen MYPE Tributario, fue aprobado el 20 de diciembre 2016 bajo el legislativo Nº 1269, está dirigido a aquellos contribuyentes que no supera las 1700 UIT.

Como se puede acceder al nuevo régimen MYPE tributario. Se incorporan a contribuyentes que hayan estado en el régimen General, cuyos ingresos netos en el periodo 2016 no hayan superado las 1700 UIT. Se incorporan además a contribuyentes que estén acogidos al Nuevo RUS que tengan condición de EIRL acogidas a dicho régimen. Que no hayan optado acogerse en enero del 2017. Asimismo, de acuerdo a la norma también pueden acogerse de manera voluntaria los contribuyentes que se encuentren en cualquiera de los regímenes ya existentes.

Como pago el impuesto a la renta en el régimen MYPE tributario, el impuesto a la renta se determina aplicando escala progresiva acumulativa de acuerdo a los siguientes detalles:

```
Hasta 15 UIT = 10\%Más de 15 UIT =29%
```
Los pagos del impuesto a la renta se pagaran:

Ingresos anuales netos que no superen a las 300 UIT: 1% a los ingresos netos obtenidos en el mes. Contribuyentes del RMT que en cualquier ms del ejercicio superen las 300 UIT: con forme a las reglas de R.G. establecidas en la ley del impuesto a la renta y normas reglamentarias.

Los libros contables que se tomaran en cuenta en este régimen son:

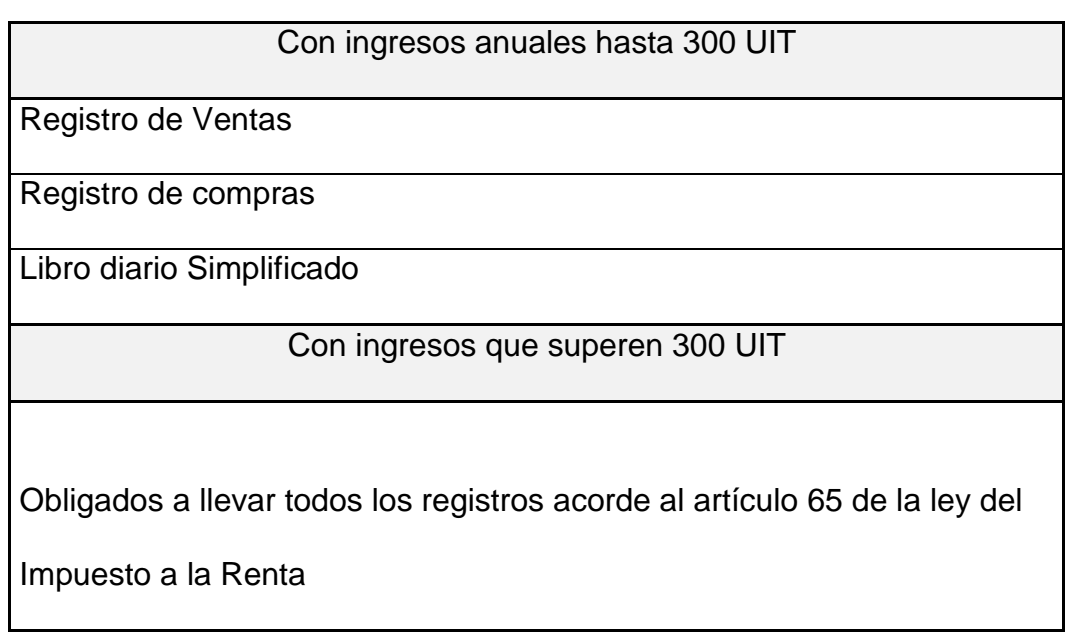

Los beneficios de Acogerse en el Régimen MYPE tributario, acorde a los contribuyentes que inicien actividades durante el 2017 y aquellos que provengan del Nuevo RUS durante el 2017, la SUNAT no aplicara sanciones siempre y cuando se cumpla con subsanar la infracción de acuerdo a resolución de superintendencia:

Omitir el llevar los registros de libros contables establecidos por ley. Llevar libros contables sin condiciones establecidas por las normas. Llevar con un periodo de retraso mayo establecido por las normas No exhibir los libros contables que la administración tributaria solicita. No presentar declaraciones dentro de los plazos establecidos.

El presente régimen entrara en vigencia partir del 01 de enero 2017.

# <span id="page-32-0"></span>**2.3 Base Financiera:**

En este espacio se presentaran las herramientas de control interno que nos indicaran la situación económica y financiera de la empresa además de presentarnos los cambios que puede experimentar el negocio con respecto a su formalización.

<span id="page-32-1"></span>2.3.1- Estados financieros

# <span id="page-32-2"></span>2.3.1.1- Estado de Situación Financiera

El balance general es la hoja de ruta de una empresa, que en un momento determinado se refleja un resumen de la contabilidad donde aparecen todo aquello que una empresa posee, lo que debe y lo que le deben, en el balance general aparecen, básicamente, los activos, los pasivos y el patrimonio. Es un instrumento decisivo para saber qué podemos hacer con una empresa ya que el resultado que nos da es decisivo ya que contiene información útil. La información que normalmente nos refleja es si hay un exceso de inversiones o si la empresa tiene excesivas deudas.

Se compone del siguiente modo:

 Activo: Es el conjunto de bienes, derechos y otros recursos que dispone una empresa, ya sean tangibles o intangibles, esta hace que la empresa obtenga beneficios económicos en el futuro.

- Pasivo: son las deudas que la empresa posee, se recogen las obligaciones y se representa lo que se debe a terceros: pagos a bancos, salarios, proveedores
- Patrimonio: Son los conjuntos de bienes, derechos, obligaciones y deudas, que son de la propiedad de la empresa al momento de constituirse los medios económicos y financieros.
- <span id="page-33-0"></span>2.3.1.2- Notas a los Estados Financieros

Las notas a los estados Financieros nos permiten ver la información que no está presente en los estados financieros, esta información es importante porque ayuda a los usuarios a tomar las mejores decisiones claras y precisas, las notas no necesariamente tiene que pertenecer a los estados financieros.

Estas notas se deben de preparar basándose en las siguientes reglas:

- Las notas establecidas deben de presentarse por medio de números, letras y tituladas para poder dar una fácil comprensión e interpretación.
- Tiene que ser aplicado y peculiar, las notas deben de tener relación directa con los estados financieros.
- Las notas deben ser presentadas en una secuencia lógica, guardando en cuanto sea posible el mismo orden de los rubros de los estados financieros.

Todo estado financiero debe contener las notas explicativas respectivas, de tal forma que la persona que los consulte, puede tener la suficiente claridad sobre ellos con el fin que estos puedan cumplir con su verdadero objetivo.

### <span id="page-34-0"></span>2.3.1.3- Estado de Resultados

También es conocido como "Estado de pérdidas y ganancias" es un estado financiero que muestra detalladamente los ingresos, los gastos y el beneficio o pérdida que ha generado una empresa durante un tiempo determinado, el estado de resultados brinda una visión panorámica de cuál ha sido el comportamiento de una empresa, si ha generado utilidades o no. El reporte que nos da es muy útil para el empresario ya que le ayuda a saber si su compañía está vendiendo y qué cantidad está vendiendo y cómo se administran los gastos, solo así se podrá saber con exactitud si tendrá utilidades.

#### <span id="page-34-1"></span>2.3.2- Ratios Financieros

Es la comparación entre dos variables financieras, al relacionarse el estado de ganancias y perdida o las cuentas del balance general, la información obtenida nos permite analizar y tomar la mejor decisión para la empresa, también permite determinar la dirección que tomara la empresa y los cambios que pueden llegar a pasar en un tiempo determinado.

Existen una gran variedad de ratios que nos permite analizar el estado económico financiero, a continuación are una selección.

<span id="page-35-0"></span>2.3.2.1- Ratios liquidez

<span id="page-35-1"></span>2.3.2.1.1- Ratio de Liquidez corriente

Este ratio nos permitirá saber qué cantidad de deudas a corto plazo tiene una empresa y como pueden llegar a cubrirse con los activos y cuanta cantidad monetaria aproximadamente puede llegar a saldarlas.

La fórmula es:

(Activo corriente / Pasivo corriente)

<span id="page-35-2"></span>2.3.2.1.2- Ratio de liquidez Severa o Prueba acida

Con el indicador de la prueba acida nos obtendremos información más detallada a comparación del ratio de liquides la capacidad de la empresa para afrontar sus deudas en un corto plazo, Los inventarios son excluidos del análisis porque son los activos menos líquidos y son sujetos a carencia o perdida en caso haya una bancarrota.

La fórmula es:

(Activo Corriente – Existencias)/ Pasivo
Si al obtener el resultado nos da igual a 1 nos dice que la empresa si cumple con sus responsabilidades a corto plazo.

Si al obtener el resultado nos da mayor a 1, nos dice que la empresa está en riesgo de tener activos sin moverse, sin fruto.

Si al obtener los resultados nos da menor a 0,8 nos dice que la empresa no es responsable con sus obligaciones a corto plazo (financieramente inestable)

#### 2.3.2.1.3- Ratio prueba defensiva

Nos ayuda a medir la capacidad efectiva de una empresa en un determinado tiempo, son considerado solo los activos que están en caja, bancos y todos los valores que se pueden negociar, esto nos ayuda a ver si la empresa es capaz de sobrevivir solo con sus activos más líquidos sin tener que recurrir a los flujos de ventas.

Su fórmula seria:

Caja y banco + efectivo y equivalente de efectivo / Pas. Corriente

2.3.2.2- Ratios de endeudamiento, solvencia o de apalancamiento

Son los que expresan el respaldo que posee la empresa frente a sus deudas totales ya que nos muestra el total de los recursos que hemos obtenido

de tercero, se Combinan las deudas de corto y largo plazo para tener un concepto más definido de la capacidad financiera de la empresa.

Esto nos permite conocer si la empresa es estable o que tan consolidada esta la empresa en la composición de sus pasivos,

2.3.2.2.1- Ratio de endeudamiento total

Con este ratio relacionamos el activo fijo, el pasivo no corriente o a largo plazo, permitiéndonos saber si el activo total se financio con los recursos o con capital ajeno y de cuanto llego a ser.

Su fórmula es:

((Pas. Corriente. + Pas. No Corriente.) / Activo total)  $x$  100

2.3.2.2.2- Ratio de endeudamiento Patrimonial

Con este ratio evaluaremos el resultado entre los recursos totales a corto plazo y largo plazo que han sido proporcionados por los acreedores y los propietarios de la empresa, con esto veremos el nivel de coeficiente del apalancamiento financiero.

Su fórmula es:

(Pasivo total / Patrimonio) x100

2.3.2.2.3- Ratio de Razón de Autonomía

La Razón de Autonomía indica el alcance que la empresa está mostrando para denotarse autosuficiente financieramente hablando ante sus acreedores. Se determina según se divida su patrimonio entre el activo.

Su fórmula es:

Patrimonio / Activo Total

2.3.2.3- Medidas de Actividad

Son también conocidos como ratios operativos o razones de rotación de actividad, por medio de esta evaluamos la cantidad de actividad y eficacia que tiene el manejo de los recursos financieros de una empresa, la evaluación que se realiza es sobre los inventarios, los pagos, los activos fijos, activos totales y cobranzas.

Es recomendable que el resultado de las cuentas por cobrar gire de manera razonable de tal forma que no implique costos financieros muy altos y que se pueda utilizar el crédito como una estrategia de las ventas.

2.3.2.3.1- Rotación de los Inventarios

Nos muestra el tiempo que demora la inversión en inventarios hasta convertirse en efectivo y saber el número de veces que esta inversión va al mercado en un año y cuántas veces se repone.

La fórmula es:

Costos de ventas/ inventario promedio

2.3.2.3.2- Rotación de cuentas por cobrar

Nos permite calcular el plazo aproximado de créditos que la empresa puede otorgar a sus clientes para así poder analizar la política de cobranzas y créditos, también podemos saber la liquides de las cuentas por cobrar, cuando recupera los créditos concedidos a velocidad en efectivo en el transcurso del año.

La fórmula es:

Ventas al crédito / Cuentas por cobrar comerciales

2.3.2.3.3- Rotación de cuentas por Pagar

Esta rotación mide el plazo promedio que tiene la empresa para pagar sus obligaciones que llegaría a ser el número de veces que las cuentas por pagar se convierten en efectivo anualmente.

La fórmula es:

Costo de Ventas / Cuentas por pagar comerciales

#### 2.3.2.4- Medidas de Rentabilidad

Nos permite conocer el rendimiento financiero de una empresa con relaciona sus ventas, inversión y su patrimonio, señalando la eficiencia operativa en la gestión empresarial también nos permite conocer los Indicadores negativos que expresan la etapa de disgregación que la empresa está atravesando y que afectará toda su estructura.

#### 2.3.2.4.1- Margen de Utilidad

Son la utilidad obtenida por la empresa después de pagar todos los gastos e impuestos. Además de los costos directos de producción y las cuentas como el alquiler, el agua y la electricidad, los préstamos bancarios y los ingresos fiscales.

La fórmula es:

Utilidad neta /ventas netas  $=$  %

2.3.2.4.2- ROA, Return On Equity

Se le cono también como rentabilidad sobre activos o rentabilidad Económica, es un indicador que se encarga de calcular el rendimiento del capital. Determina la rentabilidad obtenida por la empresa sobre sus fondos propios.

Su fórmula es:

UAII / Activo Total

2.3.2.4.3- ROE, Return on Assets

También conocido como Rentabilidad Financiera o rentabilidad sobre el patrimonio, es uno de los indicadores más utilizados por las empresas este indicador muestra relación entre la utilidad lograda en un determinado periodo y los activos de las empresa.

Su fórmula es:

UAII / Total Patrimonio

2.3.3- Análisis Financieros

Estudio que se realiza a la información contable y financiera de la empresa. El analizar e interpretar la información nos ayudara a comprender el origen y comportamiento de los recursos y obligaciones de la empresa.

2.3.3.1-Analisis Horizontal

Señala cual fue el crecimiento o decrecimiento de una cuenta del estado de situación financiera o estado de resultados; en un periodo determinado. Nos da señal de que la empresa pudo haber tenido un buen periodo, malo o se sigue manteniendo al periodo anterior

Se determina hallando la diferencia del periodo actual (p2) menos el periodo anterior (p1), el valor obtenido se divide con el monto del periodo anterior (p1) y para hallar el valor porcentual se multiplica por 100.

Sus fórmulas son:

Estado de Situación Financiero

 $((P2-P1) / P1)*100$ 

P2 = Cuenta "n" en el periodo actual del Estado de situación financiera

P1 = Cuenta "n" en el periodo (años anterior) del Estado de situación

financiera

Estado de resultado

 $((p2-p1)/p1)*100$ 

p2 = Cuenta "n" en el periodo actual del Estado de Resultado

p1 = Cuenta "n" en el periodo (años anterior) del Estado de Resultado

2.3.3.2- Análisis Vertical

Se usa para saber si hay una correcta distribución de los activos o pasivos y patrimonio y de manera equitativa. El objetivo es determinar qué cantidad de porcentaje representa cada cuenta del activo dentro del total activo, del pasivo y patrimonio dentro del total pasivo y patrimonio y cuentas del estado de resultados dentro de la utilidad neta.

Sus fórmulas son:

Estado de situación Financiera

(Valor de cuenta "X" / Valor de cuenta principal) x 100

Valor de cuenta  $X =$  cuenta especifica del activo

Valor de cuenta principal = Total activo

Estado de Resultados

(Valor de cuenta "x" / Valor de cuenta principal) x 100

Valor de cuenta  $x =$  cuenta especifica de Estado de Resultados

Valor de cuenta principal = Utilidad neta

2.3.4- Criterios para la evaluación del Proyecto

Para que un proyecto pueda ser aprobado debe de cumplir con varias metas trazadas dentro de ellas esta poder determinar la rentabilidad negocio, analizar el riesgo en base a las oportunidades. Para muchos es de suma importancia analizar primero la viabilidad del proyecto pues se puede decir fácilmente si realiza o no se realiza el proyecto. En todo caso nuestro grupo ha optado por estas dos metodologías de evaluación gracias a que son las más utilizadas en el mercado.

#### 2.3.4.1- Valor Actual Neto, VAN

El van es una fórmula que dice por un lado cual es el valor del negocio y por otro lado es si nos conviene hacerlo o no, el criterio que se aplica es que si el valor del negocio es positivo nos conviene hacerlo y si es negativo no nos conviene hacerlo.

Para calcular el VAN, se debe haber determinado el flujo de caja proyectado y su rentabilidad mínima a esperar del negocio en función del riesgo que este tiene; a lo que suele denominar tasa de descuento que representa el costo de oportunidad del capital (cok).

Su fórmula es:

VAN=  $(F1 / (1+R)^n) + (F1 / (1+R)^n) + (F1 / (1+R)^n) + ...$ 

- Flujo de año (F1)
- Tasa de descuento (R)
- Periodo (n)

2.3.4.2- Tasa Interna de Retorno, TIR

La TIR es una fórmula que calcula la rentabilidad de un negocio, nos indica si nos conviene o no hacer este negocio. La TIR se calcula en base al flujo de caja, es decir si proyectas tu flujo de caja podrás calcular la TIR de tu negocio. También representa el máximo costo que el inversionista podría pagar por el capital prestado.

El criterio a adoptar para decidir si conviene o no; hacer es un negocio es que la rentabilidad sea suficientemente atractiva para el riesgo que ese negocio tiene. También se le define como la tasa de descuento que hace que el  $(VAN=0)$ 

### 2.4 Análisis crítico de las bases teóricas

El presente proyecto será realizado con las herramientas y teorías de los libros, autores y sitios web consultados, estas fuentes nos proveerán información la cual será analizada y clasificada para así poder entender aspectos internos y externos del negocio ya sea en el ámbito legal o financiero todo lo anterior mencionado será efectuado para poder así realizar la propuesta de mejora financiera y legal que ayudara al propietario en el manejo de su negocio de muebles de melamina

## **CAPÍTULO 3: MARCO REFERENCIAL**

#### **3.1 Informe General de la empresa:**

3.1.1- Historia

El señor Keny Ayca fabricador empírico de muebles hechos a base de melamina, se dio cuenta que su producción ha ido creciendo de acuerdo los ingresos obtenidos de la elaboración de sus muebles personalizados hechos en melamina. Estos muebles se hacen a pedido anticipado; pues al elaborarlos se tiene en cuenta cierto tiempo pues su proceso es de manera artesanal esto se toma referencia en el montado.

El señor Keny Ayca comenzó a trabajar con muebles después de terminar sus estudios secundarios, opto por aprender de manera empírica trabajando en diferentes regiones del Perú. Destacado sus habilidades al momento de del montado. Tras haber participado en diferentes empresas de fabricación de madera y melamina en la ciudad Lima, decidió que era momento de volver a su ciudad natal (Tacna), A las dos semanas de volver a Tacna sufrió un accidente que lo dejo incapacitado por un año y con secuelas que le impiden trabajar como antes.

Pero Keny Ayca no se dio por vencido, por lo que decidió volver hacer lo que más sabía. Que es trabajar en la elaboración de muebles. El decidió hacer su negocio a partir de la gran ayuda de sus allegados. Y bueno los clientes que ha ido adquiriendo a lo largo del tiempo en Tacna; están conformes con los muebles que ah elaboro pues se dan cuenta que Keny tiene un largo conocimiento en el armado y elaboración de muebles, y ello se muestra en la calidad presentada en cada trabajo.

Por la demanda presentada en los últimos años Keny ha decido aumentar su producción queriendo así entregar la calidad que brinda en cada producto elaborado por el a más personas. Ya en este punto Keny Ayca tuvo la idea de formar una empresa, pero no tuvo a su disposición el asesoramiento adecuado; esto hizo que el siga haciendo negocios de manera informal.

A mediados de año 2016 el señor Keny Ayca recibió asesoramiento de parte del presente grupo para que pueda considerar una formalización y estructuración de la empresa que una vez estuvo dispuesto a formar.

3.1.2- Descripción de la actividad

- El encargado es el señor Keny Ayca.

- Su giro del negocio que se va a presentar está compuesto por la elaboración y comercialización de muebles de melamina.

- No cuenta con personal a su disposición por referirse a un negocio propiedad personal.

3.1.3- Filosofía empresarial

3.1.3.1- Misión

Ante el poco uso de la melamina en muebles de uso doméstico, este negocio nace con la finalidad de ofrecer productos de calidad y hechos a mano, con precios accesibles a las personas de la ciudad de Tacna, siendo los primeros clientes amigos, conocidos, y personas que vienen por recomendación de otras.

3.1.3.2- Visión

Ser una empresa líder en fabricación y comercialización de muebles hechos en melamina, en donde se busque satisfacer necedades de nuestros clientes brindándoles productos de alta calidad y con un excelente acabado.

3.1.3.3- Política de Calidad

La calidad será previamente evaluada por el propietario, quien cuenta a su disposición con varios años de fabricación esto hace que su punto de vista es más que una referencia empírica, también se verá apoyado con herramientas que son especializadas para el montado de muebles.

## 3.1.3.4- Políticas de venta

Las ventas en un principio solo dependían de los allegados del propietario del negocio, pero poco a poco fue creciendo gracias a la calidad del producto, para optar por más clientela se trabajara con anuncios en radios y periódicos, además de disponerle una página web para que pueda acelerar su crecimiento.

## 3.1.4- Productos ofrecidos

Los productos ofrecidos son dos, estos productos tienen mayor demanda entre los allegados.

Closets:

Especificaciones:

Este producto está hecho a base de melamina, entre lo más básico contaría con tres divisiones, las cuales son holísticamente señaladas entre espacio para (camisas, pantalones y zapatos), usualmente es lo que se ofrece a los clientes habituales. Pero tratando de implementar diferencias en el mercado este closet puede llegar a contar con divisionarias personalizadas como (lugar para pantalones, zapatos, maleteros, colgadores) según sea del agrado del cliente se puede implantar puertas corredizas o repisas interiores entre otros. Esto se hace por el espacio y la comodidad que se desea dar al cliente con el fin de satisfacer sus necesidades.

# *Ilustración 4 Armario*

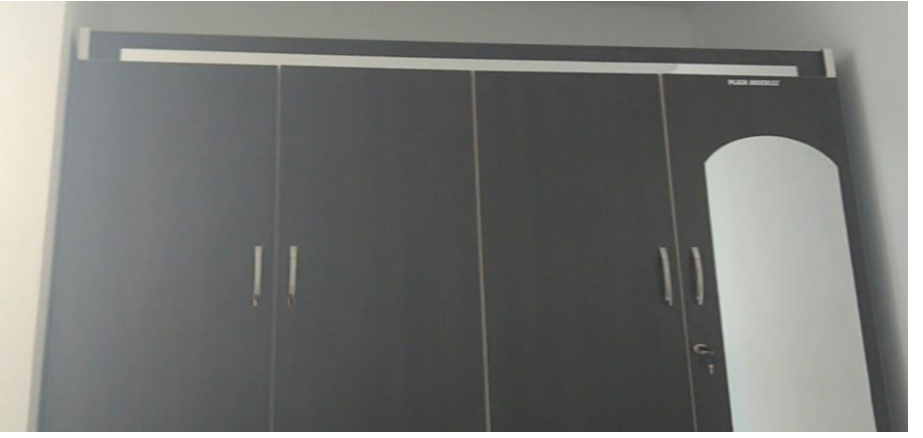

Armario, en finalizado

*Ilustración 5 Armario*

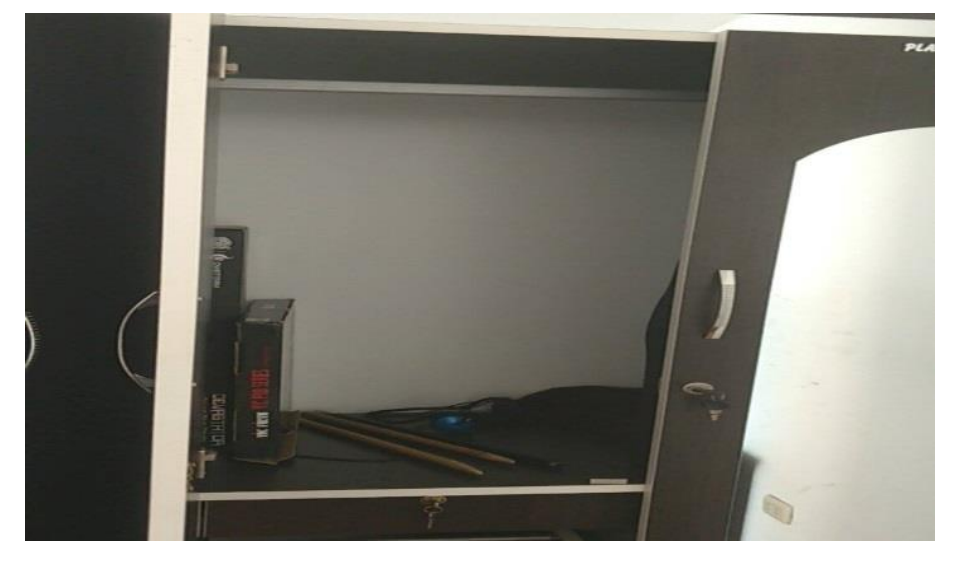

Armario finalizado, con acabado fino

Materiales:

Para su elaboración se va tener en cuenta los siguientes materiales, como producto base y fundamental se encuentra la melamina, placa protectora, placas corredizas si son necesarias, los tacos de madera, aceites de sellado y accesorios personalizados como (manijas, cerrojos, etc.) como aditivo al mueble se tienen en cuenta; tornillos, clavos, tarugos, pulidor y goma industria entre otros.

 $\triangleright$  Centro de Entretenimiento:

# **Especificaciones**

Estos muebles tienes diseños modernos con capacidades de instalar televisores de 32 pulgadas, generalmente su color es café, pero de acuerdo a pedidos de los clientes puede variar la medida estándar es de 1.90cm de alto.1.28cm de largo, 42 cm ancho. Las divisiones generales están divididas en recinto para DVD y Equipo de sonido incluyendo además la porta CD, con compartimientos espaciosos y gavetas multiusos.

Imagen 3 centro de entretenimiento

# *Ilustración 6 Centro de entretenimiento*

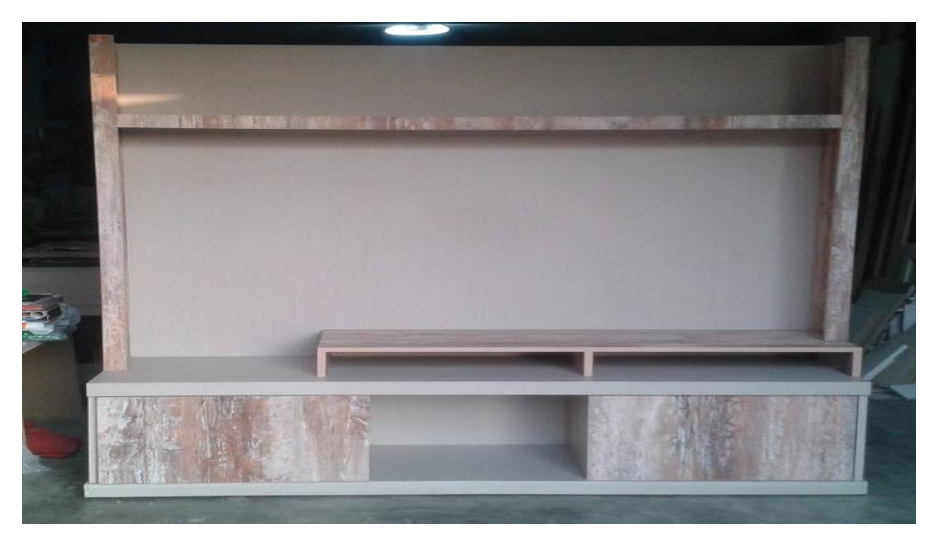

Centro de Entretenimiento, en proceso de armado

Materiales:

Para su elaboración se va tener en cuenta los siguientes materiales, como producto base y fundamental se encuentra la melamina, placa protectora y separadora (puertas), placas corredizas (CD), bisagras cangrejo y normales (puerta), los tacos de madera, aceites de sellado y accesorios personalizados como (manijas, cerrojos, etc.) como aditivo al mueble se tienen en cuenta; tornillos, clavos, tarugos, pulidor y goma industria entre otros.

Elaboración y Seguimiento:

 $\triangleright$ 

Como los productos mencionados van a ser armado de forma artesanal el dueño procederá utilizar herramientas para la adecuada fabricación de los muebles.

Se indica adicionalmente que los muebles que se ofrecen están a disposición de ser personalizados por el cliente u optar por el producto habitual.

Dentro de la elaboración de nuestros muebles se hace un seguimiento de los imperfectos, tales que si se llega a encontrar uno puede ser devuelto y arreglado sin cargo alguno y el tiempo de garantía es de 1 año.

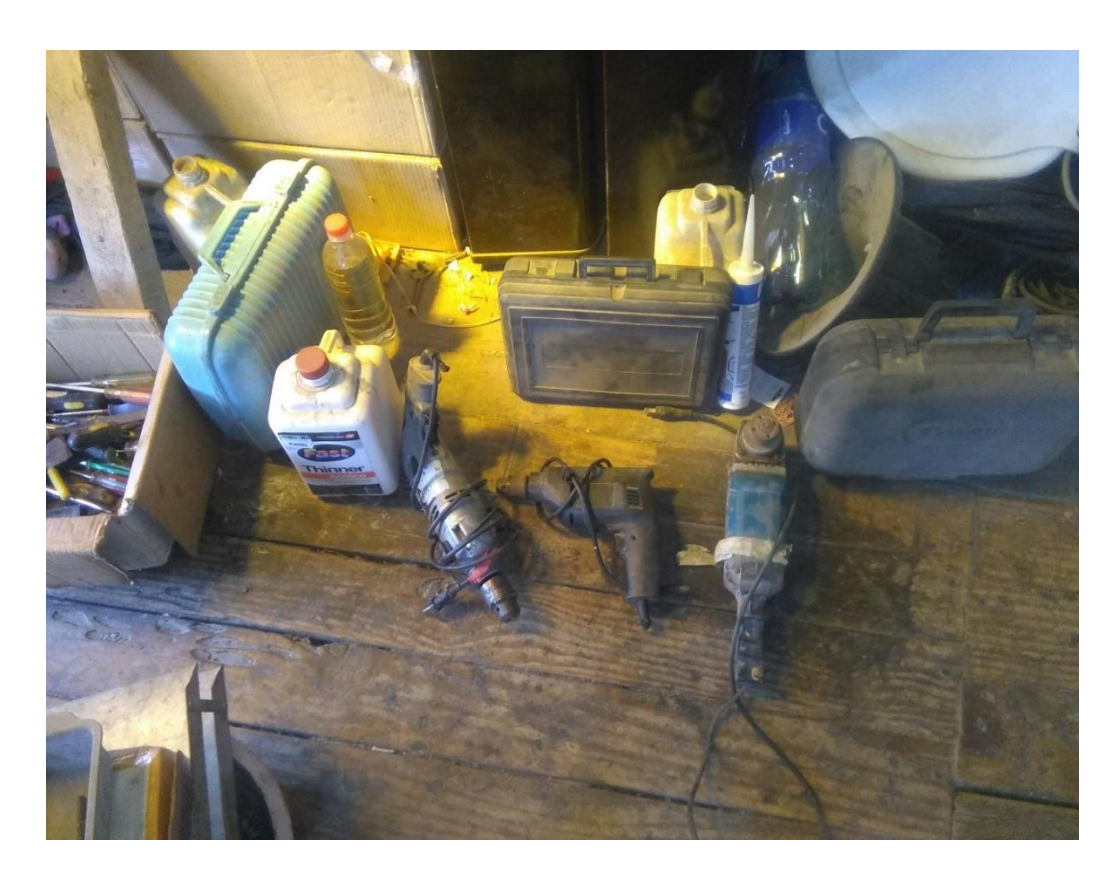

# Ilustración 7 Herramientas para el proceso

*Ilustración 8 Herramientas para el proceso*

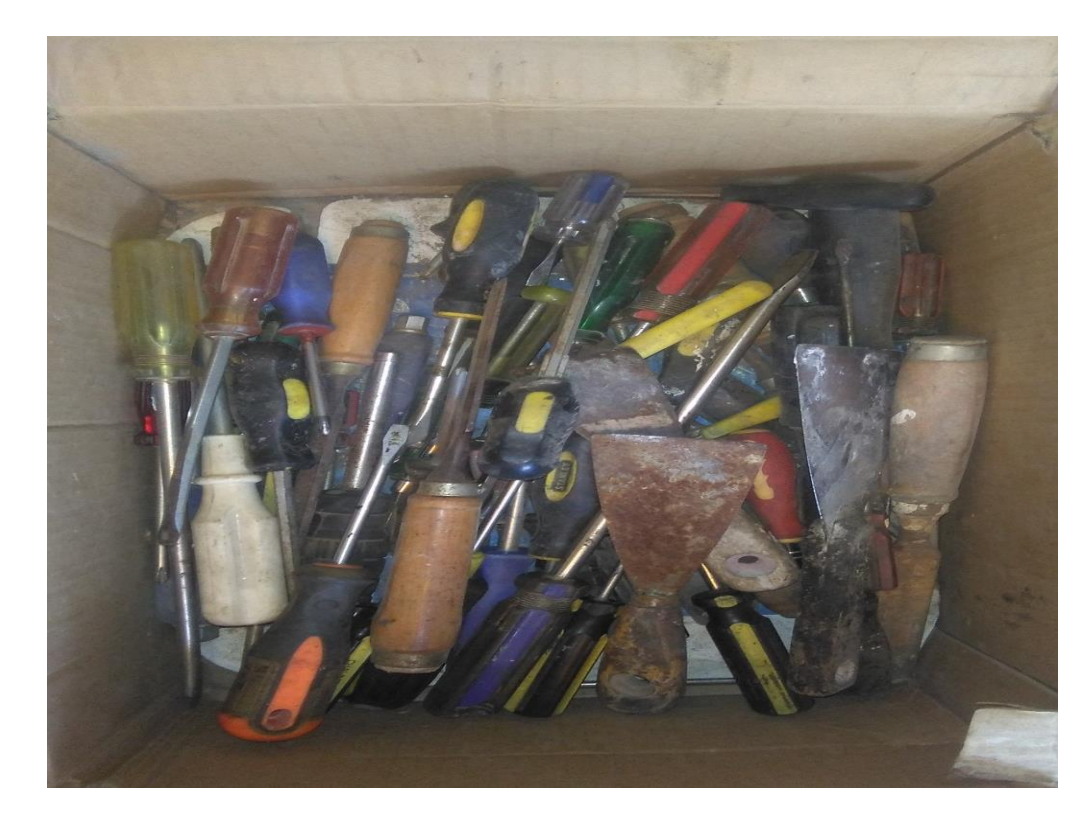

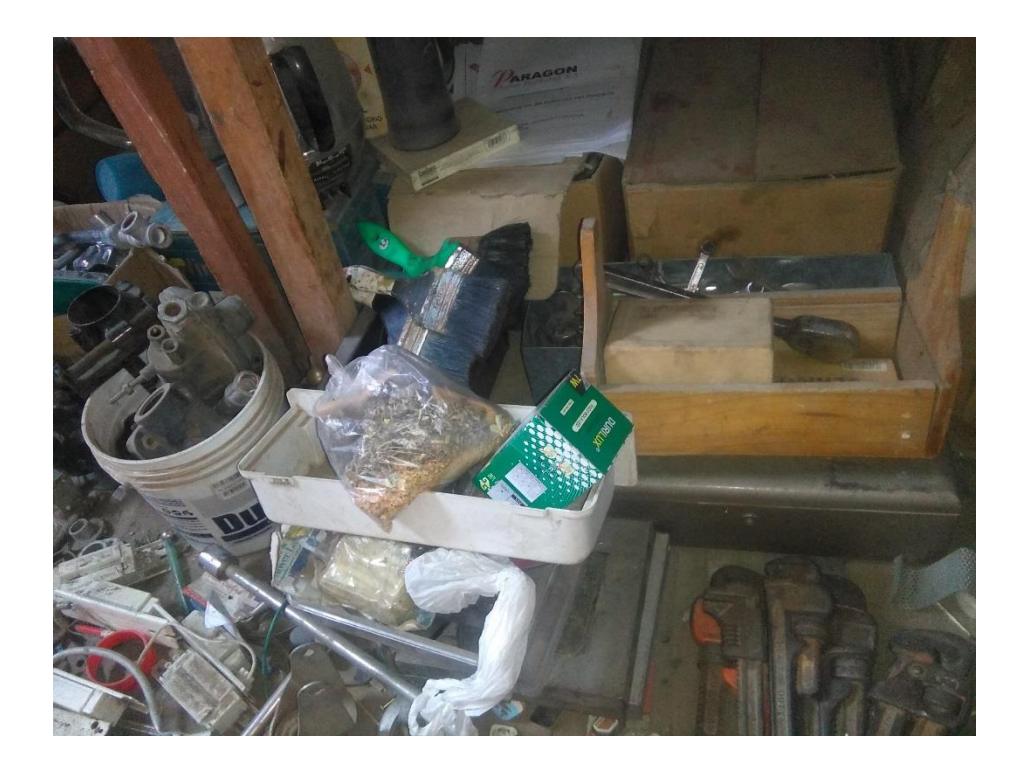

# Ilustración 9 Herramientas para el proceso

## **3.2. Diagnóstico Organizacional:**

# 3.2.1- Método F.O.D.A

Según en nuestro resumen, este es el caso de un pariente que ha estado laborando de forma informal, los motivos que lo llevaron a estos actos fueron la falta de información y el poco asesoramiento.

A continuación se presentara de acuerdo a lo investigado un método que está enfocado en el análisis y solución de problemas, en este método puede poner en practica la identificación de las fortalezas y la debilidades del futuro ente, a su vez las oportunidades (aplicadas y no aplicadas) y amenazas. Los grupos estarán divididos en internos y externos así también como positivos y negativos, a continuación se mostrara gráficamente lo antes señalado y se procederá a explicar.

Tabla 2 Método FODA

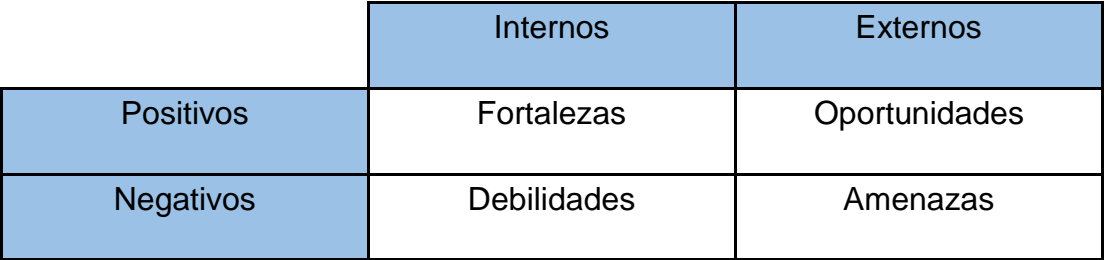

#### **Fortalezas**

Son talentos especiales que cuenta la empresa y por lo que la hace diferente dentro de la competencia, por lo que se entiende que está incluido en el ambiente interno de la empresa, esto puede ser los recursos que se controlan, habilidades que la integran y actividades de desarrollo positivo.

## **Oportunidades**

Son factores que resultan de manera favorable para la empresa. Intervienen de manera externa están ligados al entorno en el actúa la empresa, dichas oportunidades nos permitirán obtener atributos adicionales al resto.

#### **Debilidades**

Esta dentro del ambiente interno de la empresa y se clasificarían en circunstancias que induzcan una posición contraproducente frente a la competencia, esto se puede clasificar en; habilidades que no posee la empresa, actividades que no desarrolla la empresa y recursos que no tienen.

#### Amenazas

Estas situaciones están en el ambiente externo de la empresa, pueden ser perjudiciales y nocivos para la prosperidad de la empresa

#### **Fortalezas**

- Productos con la mayor garantía en el mercado
- Productos elaborados de manera artesanal incluye el armado
- Productos personalizados a criterio del cliente
- Productos en alta calidad

## Oportunidades

- Cantidad muy reducida de competencia en el mercado de la melamina
- Alta demanda en productos hechos de melamina
- Expansión de mercado gracias a la zona fronteriza
- Posibilidades de acogerse a un régimen tributario

# **Debilidades**

- Por el momento no cuenta con formalidad
- Disposición de solo dos productos
- Concentrarse solo en campo de melamina
- No cuenta con una red contactos

## Amenazas

- Diferencias elevadas en los precios de otras regiones
- Poca acogida de las elaboración artesanal
- Los mercados nuevos no suelen prosperar más de 1 año
- Aumento de los costos de la material de producción

# **3.3 Análisis Crítico Referencial:**

De acuerdo con las bases legales y la inserción a un régimen tributario; se ha propuesto adecuar el negocio al Régimen especial de Renta y completar su inscripción en una E.I.R.L., todo lo anterior se ha hecho con la finalidad de que el negocio cumpla con los aspectos legales. Adicional a lo anterior se ha hecho un Marco referencial del negocio con el fin de ordenarlo adecuadamente a las nuevas normas que pueden conllevar tener un negocio formal.

Para nuestro grupo resulta de suma importancia el analizar la historia y filosofía empresarial del propietario del negocio, pues no dará señal de lo que se desea realizar en la futura empresa. A partir de señalado se podrá realizar un buen plan de mejora. Al analizar los productos ofrecidos podremos detallar los materiales, las herramientas, la elaboración y el seguimiento que se le hace al producto para poder así generar el cuadro de errores.

**4.1 Detalle de los Estados Financieros:** 

**4.1.1 Estado de situación Financiera** 

# **KENY AYCA ESTADO DE SITUACION FINANCIERA DEL 01 DE NOVIEMBRE AL 30 DE NOVIEMBRE DEL 2016 EXPRESADO EN SOLES**

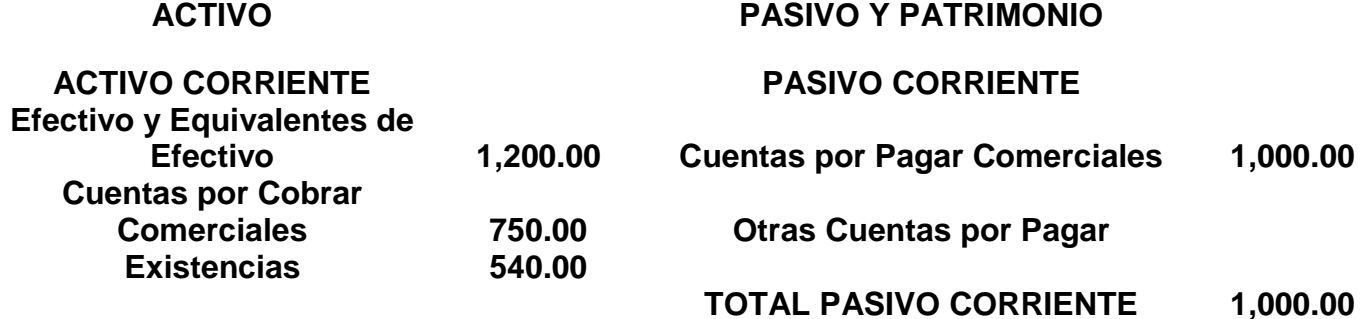

**PASIVO NO CORRIENTE**

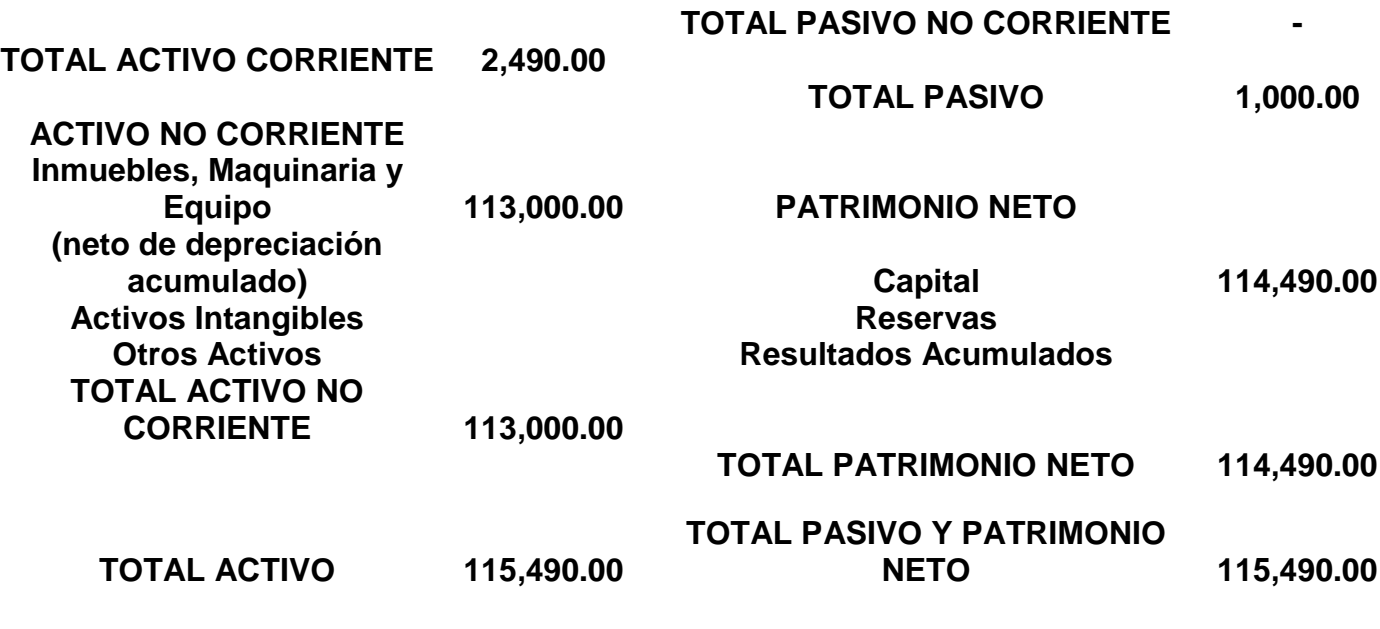

**Tacna, 30 de Noviembre del 2016**

**-** 

# **4.1.2 Estado de Resultados**

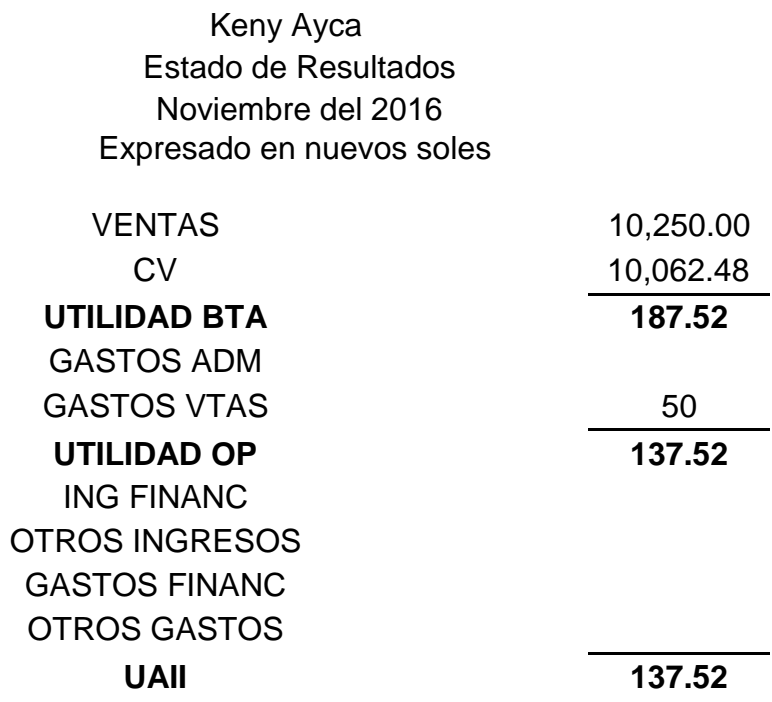

Cabe resaltar que estos estados han sido tomados en cuanta de un exhaustivo análisis de deductivo que se realizó de la mano del propietario de negocio, queda sujeto a cierto desliz de la realidad del negocio, se tomara las medidas necesarias para su aproximación con la realidad.

A continuación se mostraran propuestas de mejora relacionadas con los objetivos específicos y general. Se señala que se realizaran en cierto orden analizado en la empresa.

**4.2 Propuestas de Mejoras:**

# **4.2.1 Cuantificar el patrimonio actual que posee el empresario informal, primera propuesta de mejora.**

Mediante una entrevista personal el Sr. Keny Ayca nos menciona que desconoce la cantidad de dinero que tiene invertido en su negocio, por lo que su toma de decisiones es siempre por conceptos empíricos o supuestos.

Primero cuantificaremos el negocio actual del Sr. Keny Ayca, para lo cual mediante una entrevista personal nos ha dejado determinar los montos de su estado de situación financiera del presente mes.

| <b>KENNY AYCA</b>                                                          |                        |                             |                          |                          |                                         |                                                                          |                                      |                             |                     |                          |                                         |
|----------------------------------------------------------------------------|------------------------|-----------------------------|--------------------------|--------------------------|-----------------------------------------|--------------------------------------------------------------------------|--------------------------------------|-----------------------------|---------------------|--------------------------|-----------------------------------------|
| <b>ESTADO DE SITUACION FINANCIERA</b>                                      |                        |                             |                          |                          |                                         |                                                                          |                                      |                             |                     |                          |                                         |
| DEL 01 DE NOVIEMBRE AL 31 DE DICIEMBRE DEL 2016                            |                        |                             |                          |                          |                                         |                                                                          |                                      |                             |                     |                          |                                         |
| <b>EXPRESADO EN SOLES</b>                                                  |                        |                             |                          |                          |                                         |                                                                          |                                      |                             |                     |                          |                                         |
|                                                                            | <b>Periodos</b>        |                             | <b>VERTICA</b><br>L      |                          | <b>HORI</b><br><b>ZONT</b><br><b>AL</b> |                                                                          | <b>Periodos</b>                      |                             | <b>VERTICA</b><br>L |                          | <b>HORI</b><br><b>ZONT</b><br><b>AL</b> |
|                                                                            | Novi  <br>emb<br>re    | <b>Dici</b><br>emb<br>re    | <b>Novi</b><br>emb<br>re | <b>Dici</b><br>emb<br>re | $\%$                                    |                                                                          | Novi<br>emb<br>re                    | <b>Dici</b><br>emb<br>re    | Novi<br>emb<br>re   | <b>Dici</b><br>emb<br>re | $\%$                                    |
| <b>ACTIVO</b>                                                              |                        |                             |                          |                          |                                         |                                                                          | <b>PASIVO Y</b><br><b>PATRIMONIO</b> |                             |                     |                          |                                         |
|                                                                            |                        |                             |                          |                          |                                         |                                                                          |                                      |                             |                     |                          |                                         |
| <b>ACTI</b><br>VO<br><b>COR</b><br><b>RIEN</b><br><b>TE</b>                |                        |                             |                          |                          |                                         | <b>PASI</b><br>VO<br><b>COR</b><br><b>RIEN</b><br><b>TE</b>              |                                      |                             |                     |                          |                                         |
| <b>Efect</b><br>ivo y<br>Equi<br>valen<br>tes<br>de<br><b>Efect</b><br>ivo | $S/$ .<br>1,20<br>0.00 | $S$ /.<br>10,8<br>50.0<br>0 | 1.04<br>$\%$             | 8.67<br>%                | 804.1<br>7%                             | Cuen<br>tas<br>por<br>Pagar<br><b>Come</b><br>rciale<br>$\mathbf{s}$     | $S$ .<br>1,00<br>0.00                | $S$ .<br>9,31<br>2.48       | 0.87<br>$\%$        | 7.44<br>%                | 831.2<br>5%                             |
| <b>Cuen</b><br>tas<br>por<br>Cobr<br>ar<br>Com<br>ercial<br>es             | $S$ .<br>750.<br>00    | $S/$ .<br>800.<br>00        | 0.65<br>$\%$             | 0.64<br>%                | 6.67%                                   | <b>Otras</b><br>Cuen<br>tas<br>por<br>Pagar                              |                                      | $S/$ .<br>800.<br>00        |                     | 0.64<br>%                |                                         |
| <b>Exist</b><br>encia<br>S                                                 | $S$ .<br>540.<br>00    | $S/$ .<br>540.<br>00        | 0.47<br>$\%$             | 0.43<br>$\%$             | 0.00%                                   |                                                                          |                                      |                             |                     |                          |                                         |
|                                                                            |                        |                             |                          |                          |                                         | <b>TOTA</b><br>L<br><b>PASI</b><br>VO<br><b>COR</b><br><b>RIEN</b><br>TΕ | $S/$ .<br>1,00<br>0.00               | $S/$ .<br>10,1<br>12.4<br>8 | 0.87<br>%           | 8.08<br>%                | 911.2<br>5%                             |

*Tabla 3 Estado de Situación Financiera*

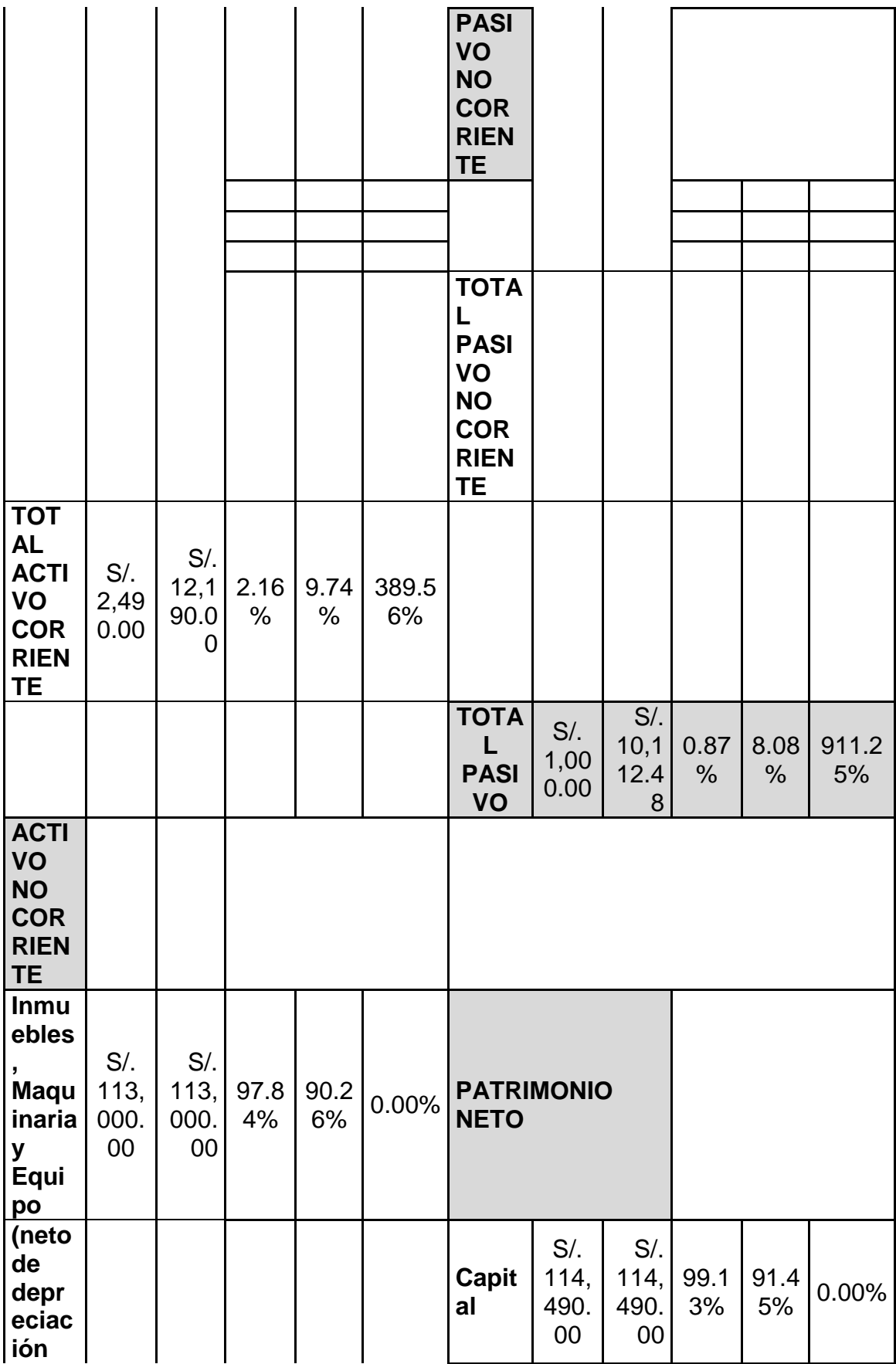

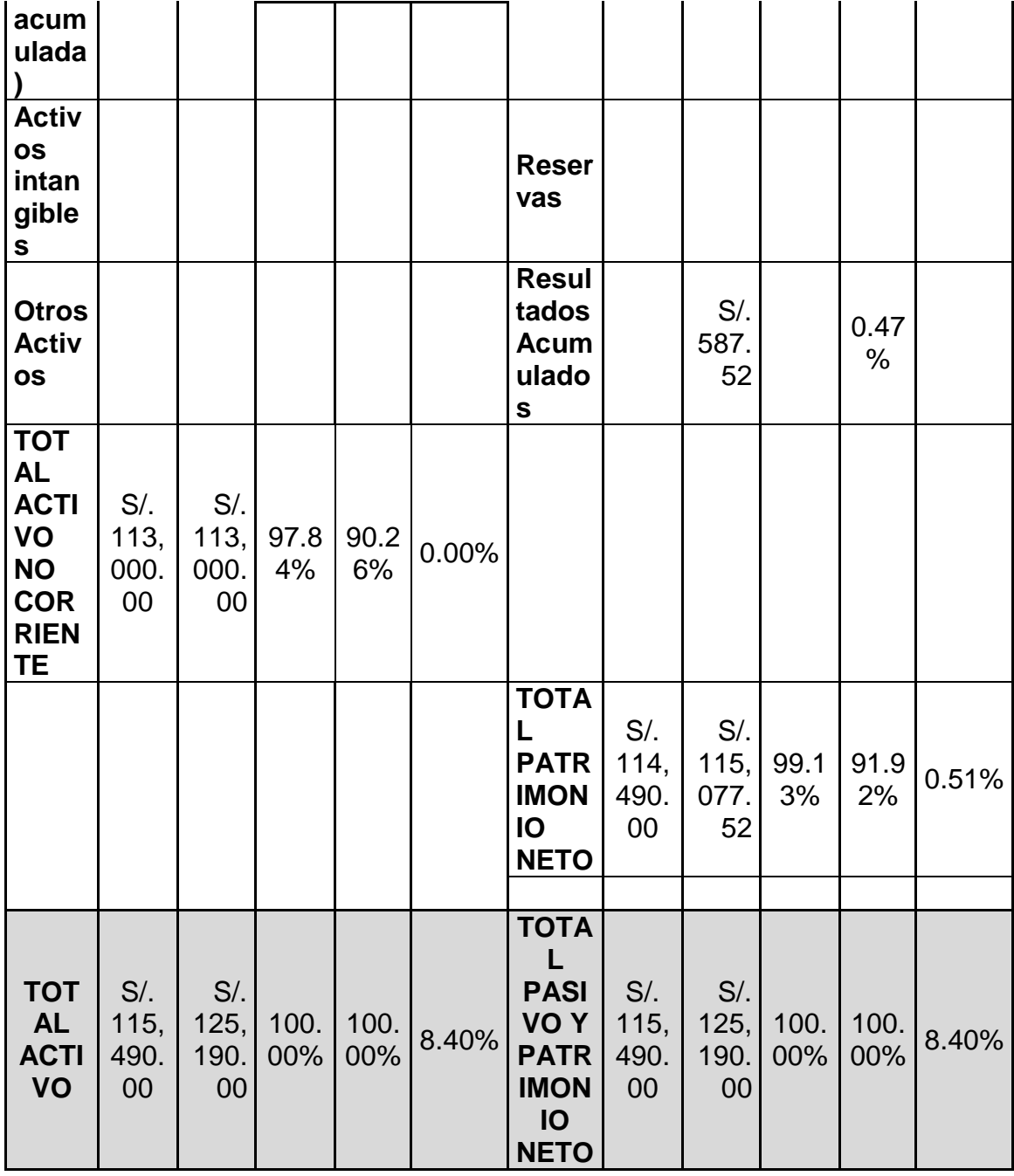

Posteriormente se detalla la mayoría de la cuentas en Notas a los Estados Financieros que especificaran los movimientos, muebles, maquinaria, entre otros referente del propietario

# **Notas a los Estados Financieros**

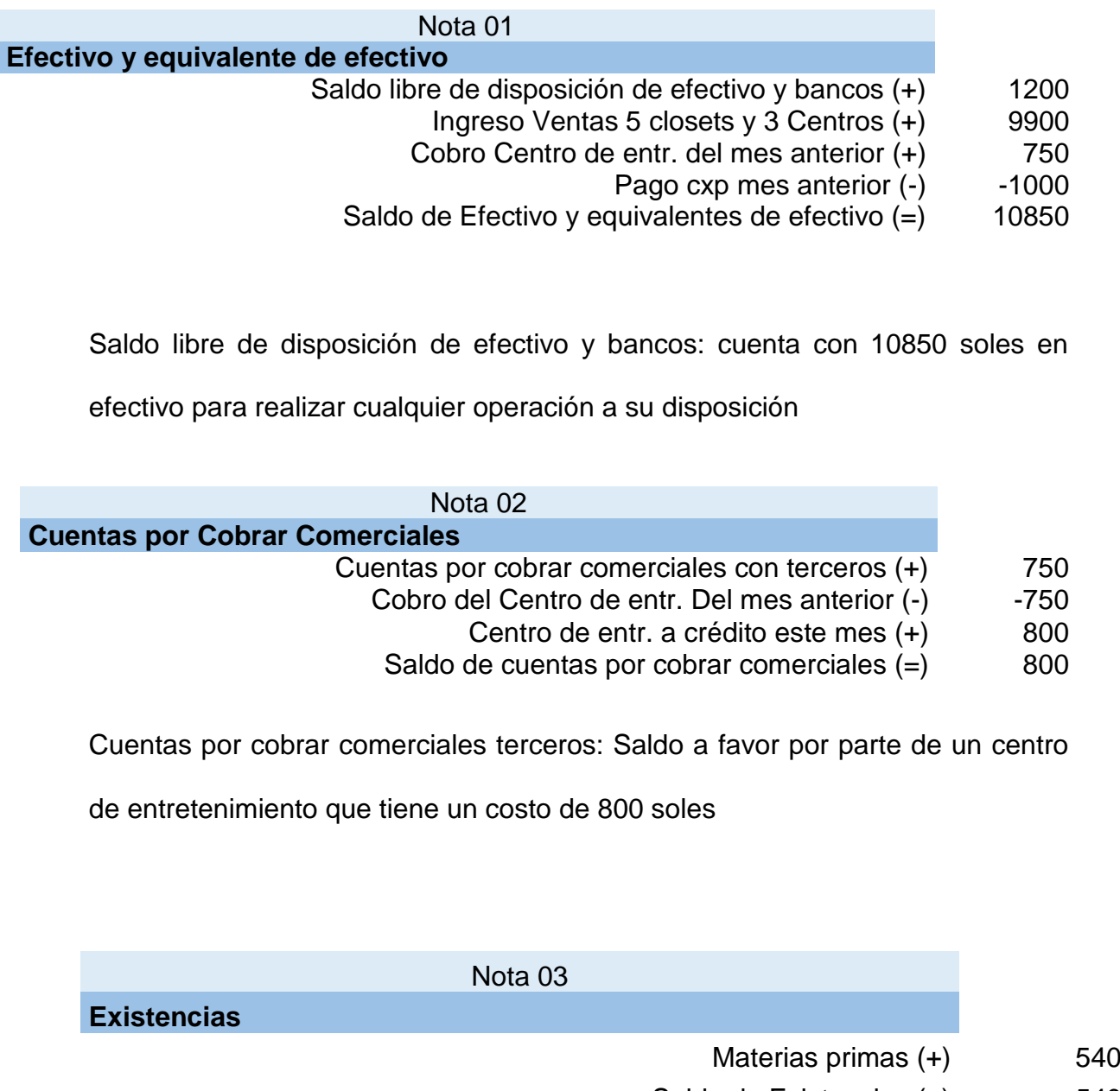

Saldo de Existencias (=) 540

Materias primas: Material utilizado para la elaboración de los muebles, cuenta con 3 x (planchas de melamina) a un precio unitario de 180 soles que haciende a un costo de 540 soles

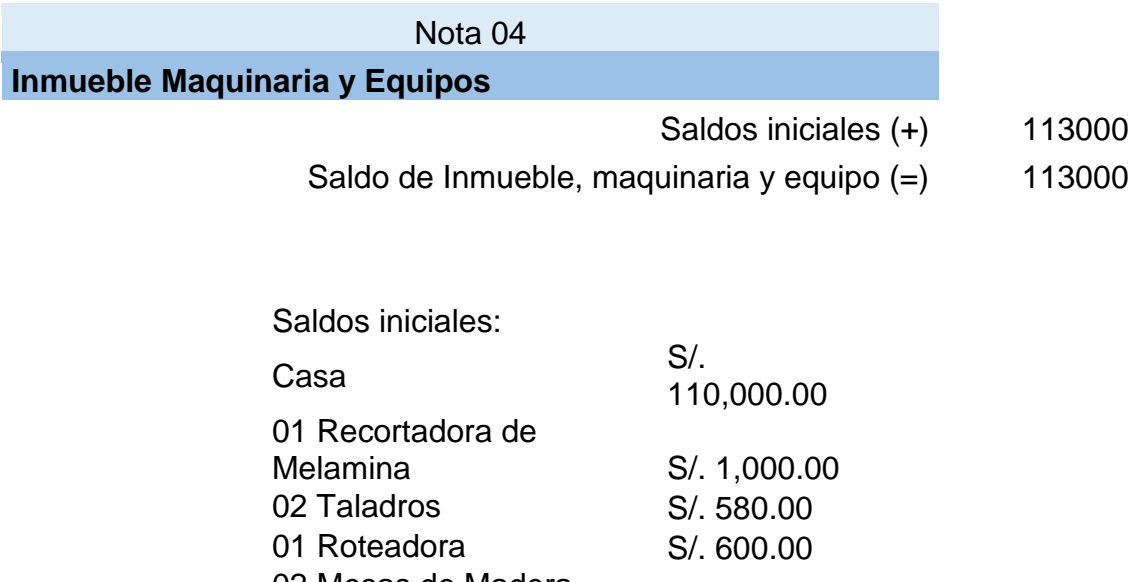

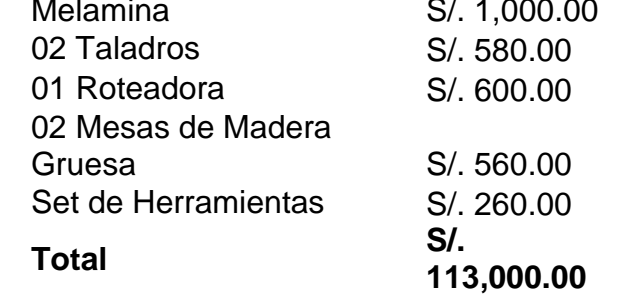

Inmueble, Maquinaria y equipo: Aquí está determinado todo lo que el Sr. Keny Ayca ocupa para realizar su actividad, se ha decidido incluir el valor de su predio, en el cual realiza el armado de los muebles. (En su domicilio tiene taller donde realiza sus actividades de armado)

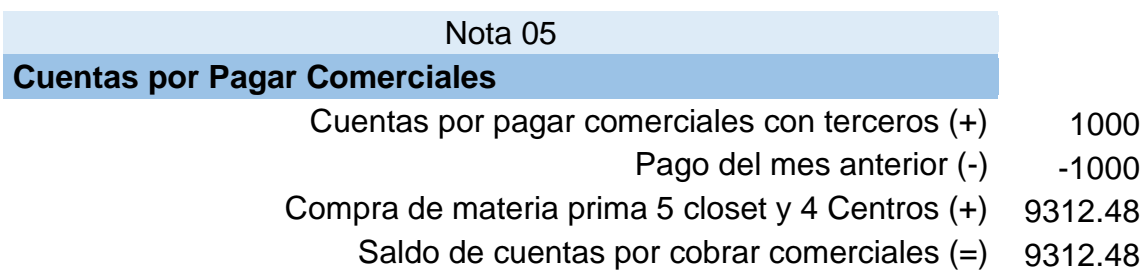

Cuentas y documentos por pagar a relacionados: saldo a pagar de 9312.48

soles en favor a prestamista.

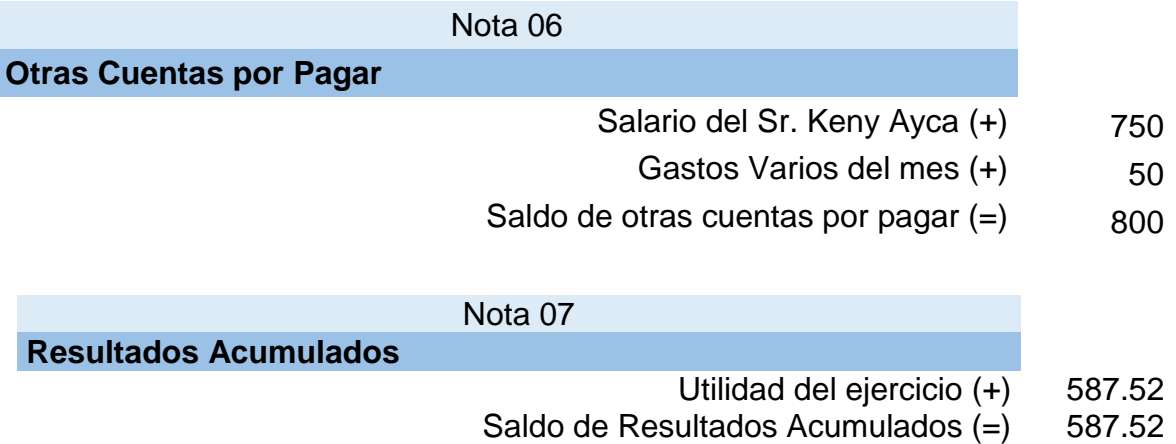

Ahora que tenemos cuantificado el negocio del Sr. Keny Ayca podemos usarlo para la toma de decisiones financieras, y a su vez usar esta información para medir con el paso del tiempo el crecimiento del negocio.

# **4.2.2 Generar un Cuadro de Errores de su gestión actual, segunda propuesta de mejora.**

Actualmente el Sr. Keny Ayca es el único que toma las decisiones sobre su propio negocio, por lo que muchas de ellas son tomadas de manera empírica y por ende no todas son las mejores elecciones, debemos realizar un cuadro detallando sus principales errores y como solucionarlos.

Ahora presentaremos las principales falencias de este negocio para así poder mejorar estos aspectos lo más pronto posible.

## **Gestión Actual**

- Limitantes de venta
- Toma de decisiones en base a supuestos
- No tener información financiera fiable
- No tiene una estructura de costos con respecto a sus productos
- No cuenta con Cuenta en el Banco

Para entender los "limitantes de venta" que sufre el Sr. Ayca, él nos menciona que en varias ocasiones no ha podido concretar la venta por no poder emitir comprobante alguno, pues algunos potenciales clientes requerían este documento, por lo cual es importante formalizarnos determinando el mejor régimen posible, este será explicado en el siguiente punto.

La toma de decisiones puede ser más concreta ahora con la información financiera elaborada a base de la entrevista y presentada en el punto anterior, este Estado de Situación Financiera de la empresa nos ayudara a determinar el rumbo que esta debe seguir para su perduración en el tiempo.

Otro tema preocupante es la falta de un análisis de costos con respecto a sus 2 productos estrellas, el centro de entretenimiento y el closet, los precios actuales son los mismos que cuando inicio su negocio, por lo que hemos decidido analizar este punto de manera inmediata.

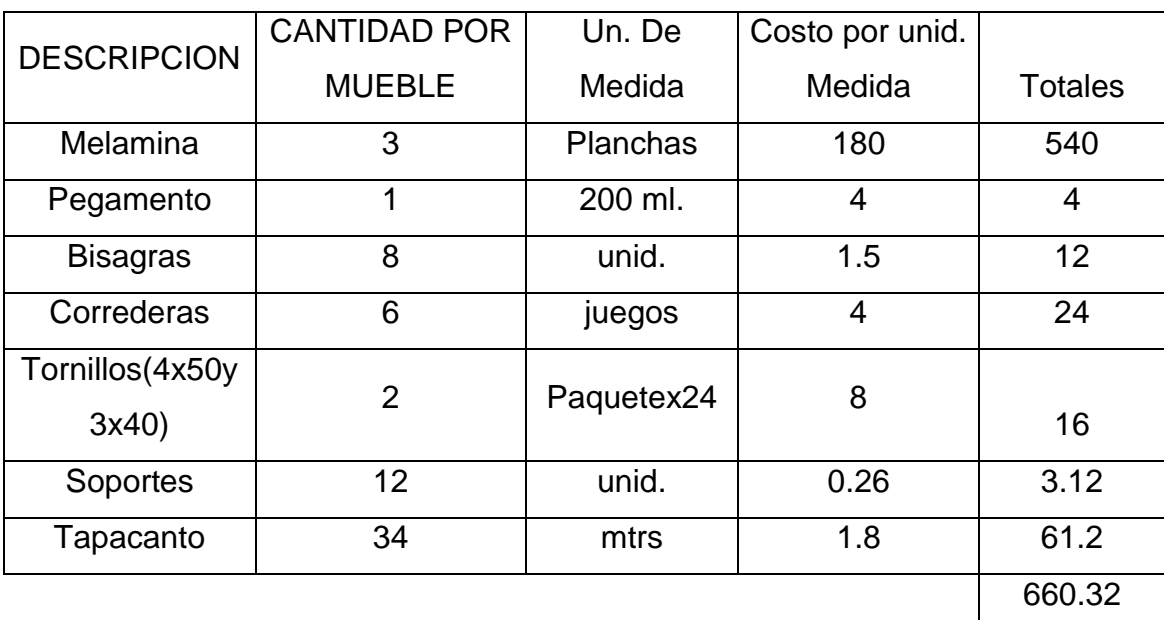

Tabla 4 Requerimiento de materiales directos Centro de entretenimiento

Tabla 5 Requerimiento de materiales directos Closet

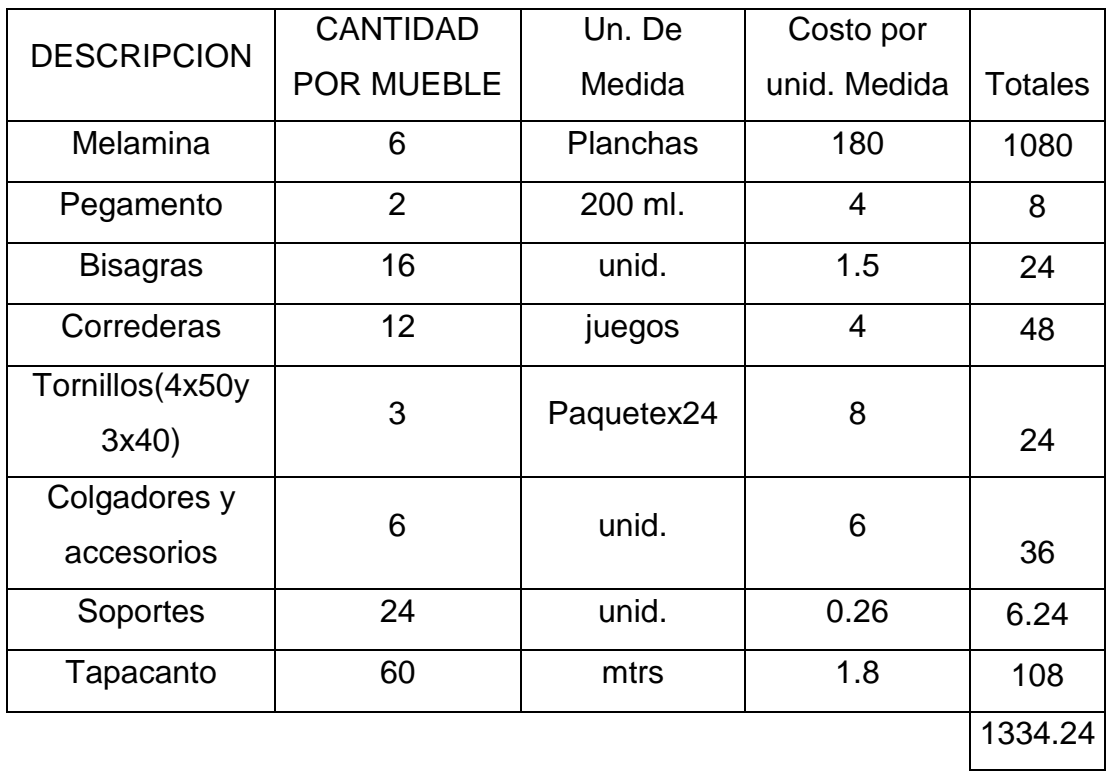

## Entonces:

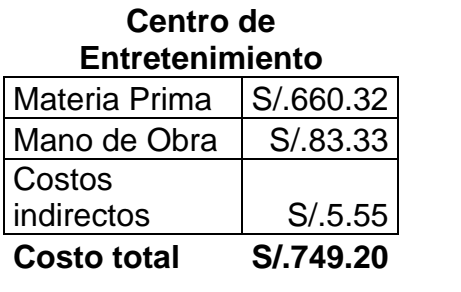

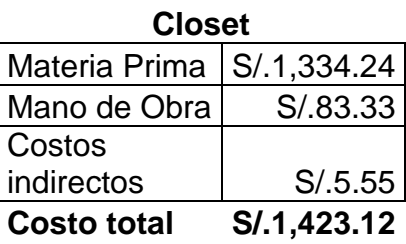

\*Teniendo en cuenta que el precio de venta del centro de entretenimiento es de 750 soles, y el costo de producción es 749.20, por lo que el margen de ganancia es de 0.80

\* Teniendo en cuenta que el precio de venta del closet es de 1450 soles, y el costo de producción es 1423.12, por lo que el margen de ganancia es de 26.88

Con respecto a la situación de precios de venta proponemos al Sr. Keny Ayca que evalué los precios de venta que tiene actualmente, pues su margen de ganancia es poca comparada con los días de trabajo que le ocupa armar determinados muebles (2 días y medio el centro de entretenimiento y 3dias y medio el clóset). El Sr. Keny nos comenta que él consideraba que tenía una ganancia mayor en cada producto, pero que gracias al costeo realizado debe aumentar ligeramente sus precios (alrededor de S/.40 a S/.50) pues desde que inició su negocio ha mantenido sin cambio alguno los precios., decisión que nos parece la más sensata, pues ya tiene una clientela ganada y buenas recomendaciones.

Lo adecuando es implementar una cuenta Corriente para el negocio, por temas de seguridad financiera y agilizar las operaciones de cobro y pago. La cuenta corriente ayudará al señor Keny Ayca a obtener crédito financiero, para que pueda disponer de dinero a mediano plazo. Según lo recomendado por el grupo; es que pueda integrarse a las filas del Banco de Crédito del Perú, pues este banco es el más indicado al momento de hacer negocios, como adicional se tiene el asesoramiento interno y línea crediticia al instante.

# **4.2.3 Determinar a qué tipo de Régimen tributario le conviene**

## **incorporarse, tercera propuesta de mejora**

Mediante la entrevista al Sr Keny Ayca hemos determinado su flujo de efectivo mensual (tiene una venta promedio de 5 closets y 4 centros de entretenimientos mensuales)

## **Flujo de caja Mensual**

#### **aproximado**

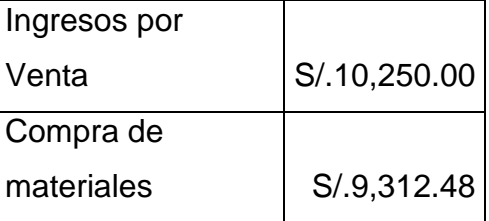
*Tabla 6 Estado de Resultados*

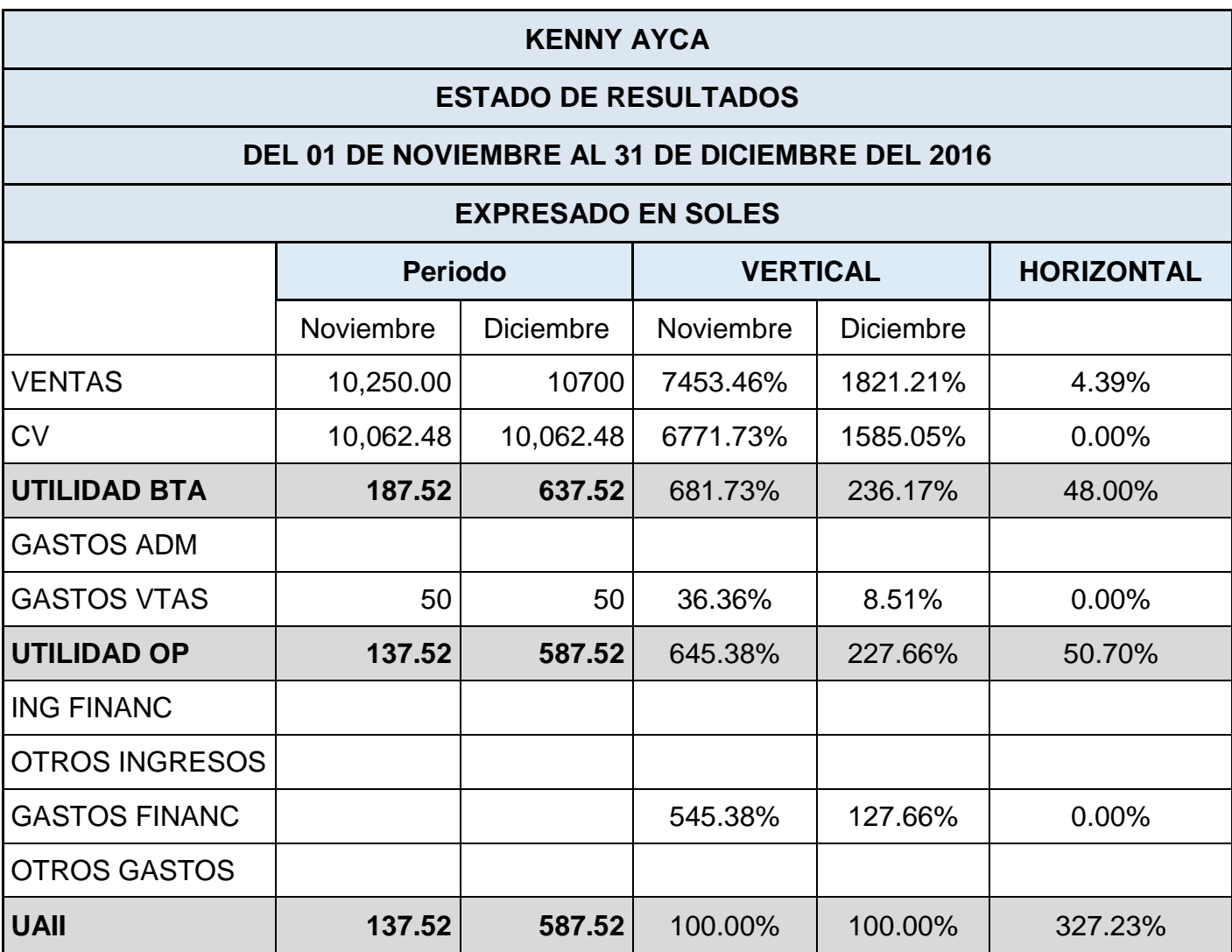

Por lo tanto, si tenemos en cuenta el siguiente cuadro comparativo:

Tabla 7 Cuadro comparativo

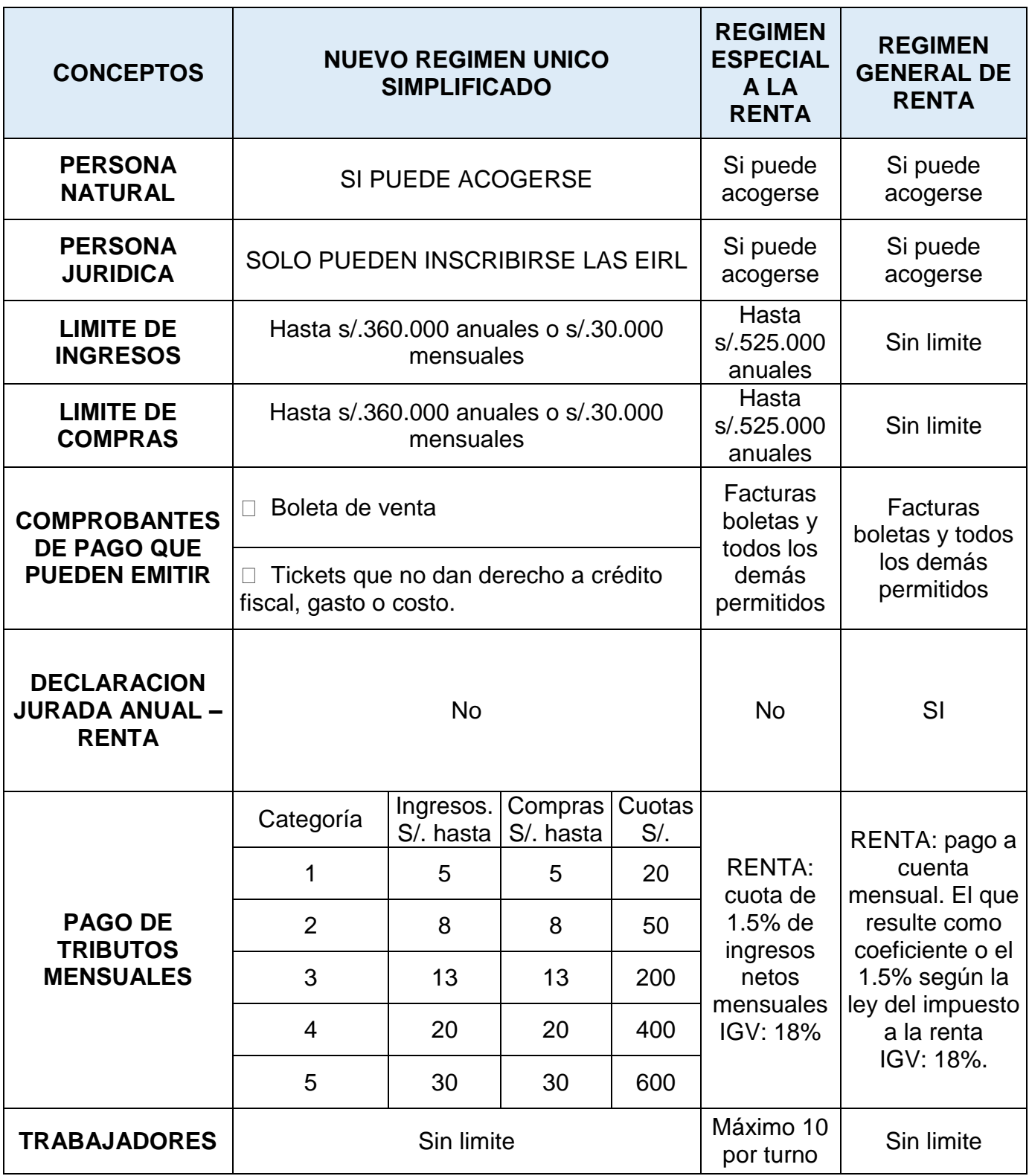

Con la información obtenida podemos darnos cuenta que lo más conveniente para el negocio de nuestro entrevistado es la inscripción como E.I.R.L. y a su vez incorporarse al RER, debido a los beneficios que este régimen proporciona a los nuevos negocios. Así mismo, observar que no debe presentar declaración anual de renta lo que indica que es sencillo y de bajo costo. Al comparar la categoría de pago de tributos mensuales podemos darnos cuenta que su tasa es de 1.5% de los ingresos netos mensuales y 18% de I.G.V., debido a las compras mensuales que realiza para la fabricación de sus muebles de melamina.

El pago es de internet por medio del clave sol por cargo en cuenta, si se afilia la tarjeta de crédito o débito para pagar por internet o el pago pude ser directo en un banco mediante el formulario virtual Nº 1612. En los bancos a en los que se puede realizar el pago son: Interbank, Scotiabank, Banco Continental, Banco de Crédito, Banco de la Nación y Banco Financiero.

Si analizamos financieramente esta decisión sabremos que al formalizarse tendrá más acceso a créditos por parte de entidades bancarias. De manera comercial es beneficiado de manera intermedia, pues si bien puede participar en las compras del estado y sector privado, no todas estas últimas le comprarán pues los comprobantes que entregan se ven muy restringidos por ejemplo una empresa no le conviene comprar mucho de una tienda o solicitar el servicio de un fontanero que me entregue una boleta de venta. La razón está en que una boleta de venta no va a rebajar el impuesto general a las ventas a

pagar cuando se realice la liquidación de impuestos. Sin embargo para personas naturales que querían comprar en una empresa más formal, podrán hacerlo sin problema alguno con las boletas de venta que ahora se expedirán.

## **4.3 Mecanismos de Control:**

Referente a las medidas que se ha estado tomando en negocio, pueden que sean las correctas para el propietario, pero se procederá a analizar de acuerdo a medidas internacionales que nos darán un punto referente de crecimiento y circulación entre otro. Y de acuerdo a lo analizado se tomara medidas de mejora o se seguirá trabajando al equivalente de los años anteriores.

### **4.3.1 Indicadores Financieros**

- 4.3.1.1 Medidas de Liquidez
- 4.3.1.1.1 Razón Corriente

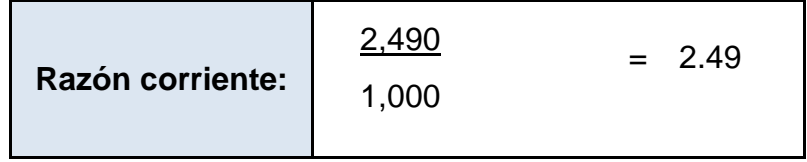

Razón corriente: En el presente periodo el negocio de Keny Ayca cuenta con s/.2.49 por cada sol de deuda a cubrir en presente periodo. Una razón corriente demasiada baja podría indicar que la empresa tiene problemas de liquidez, y por lo tanto estaría en dificultad para atender sus compromisos a corto plazo y una razón corriente muy alta podría indicar recursos inmovilizados.

Pero referente a esta razón corriente se puede decir que la empresa está en la posición económica de cubrir sus deudas.

4.3.1.1.2 Prueba Acida

| Prueba acida:                                                             |  |
|---------------------------------------------------------------------------|--|
| \n $\begin{array}{r}\n 2,490 \\ \hline\n 1,000\n \end{array}\n = 1.95$ \n |  |

Prueba Acida: El negocio de Keny Ayca cuenta para el presente periodo con S/.1.95 por cada sol de deuda exigible a corto plazo. Esta razón mide la capacidad inmediata de la empresa para cubrir sus obligaciones corriente, es decir la disponibilidad de activos líquidos que tiene la empresa para hacer frente a sus pasivos más exigibles. Esto da señal que la prueba acida es óptima.

4.3.1.1.3 Prueba Defensiva

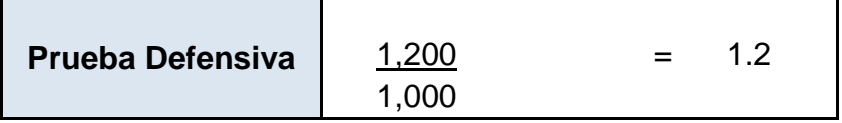

Prueba Defensiva: Este indicador muestra que el negocio cuenta en efectivo con S/. 1.2 por cada sol de deuda para poder cubrir obligaciones o realizar nuevas inversiones. En este indiciador se considera únicamente los activos mantenidos en efectivo y equivalentes de efectivo.

## **4.3.1.2 Medidas de Deuda**

#### 4.3.1.2.1 Endeudamiento Total

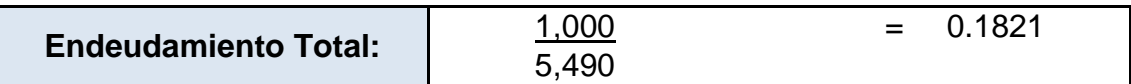

Endeudamiento total: Para el presente periodo el negocio de Keny Ayca presenta una deuda del 0.1821, por lo que se entiende que es una mínima parte de los activos totales; entonces 28.21% ha sido financiado externamente, con dinero de terceros y el resto se ha financiado con el patrimonio de la empresa. Lo que indica que la empresa se solventa ella misma en su gran mayoría. Para la aplicación de este indicador no se ha considerado la casa pues este último indica un gran monto de comparación.

#### 4.3.1.2.2 Endeudamiento Patrimonial

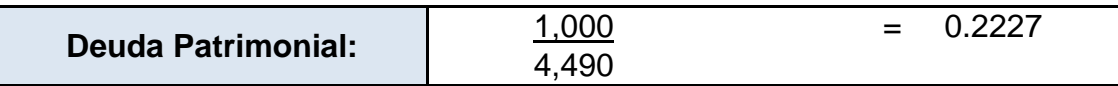

Deuda patrimonial: El endeudamiento externo vinculado a el pasivo total, representa el 22.27% del patrimonio del negocio. Lo que indica que el patrimonio es el responsable del negocio. Para la aplicación de este indicador no se ha considerado la casa pues este último indica un gran monto de comparación.

## 4.3.1.2.3 Ratio de endeudamiento, Razón Autónoma

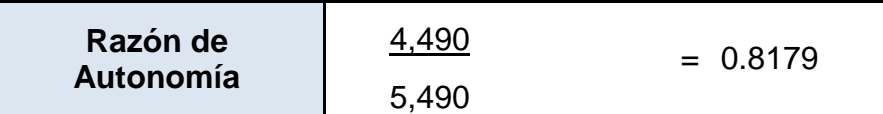

Razón de endeudamiento 2 Razón autónoma: Este índice muestra que el 81.79% del activo total es representado por el patrimonio lo que indica que la empresa se financia en su gran mayoría por su propio capital. Para la aplicación de este indicador no se ha considerado la casa pues este último indica un gran monto de comparación.

## **4.3.1.3 Medidas de Actividad**

## 4.3.1.3.1 Rotación de Inventarios

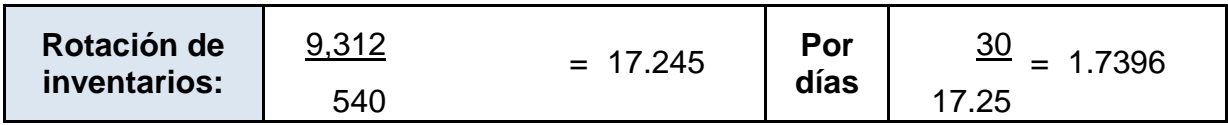

Rotación de Inventarios: Esto nos indica que la empresa en el presente

periodo cambia por completo su inventario cada 2 días.

## 4.3.1.3.2 Rotación de Cuentas por Cobrar

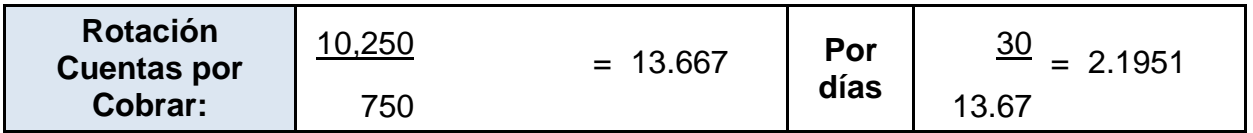

Rotación de cuentas por cobrar: Este indicador no menciona que el negocio, para el presente periodo convierte sus cobros a efectivo en un promedio de 2 días. (Cobra cada dos días).

4.3.1.3.3 Rotación de cuentas por Pagar

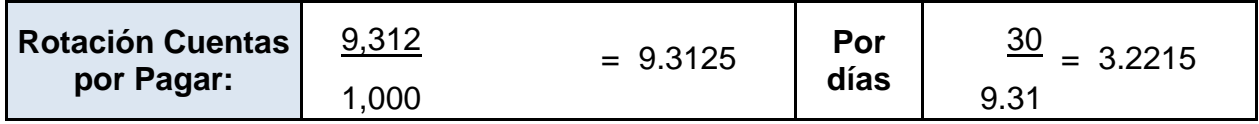

Rotación de cuentas por pagar: EL negocio está pagando las obligaciones cada 3 días.

### **4.3.1.4 Medidas de Rentabilidad**

### 4.3.1.4.1 Margen de Utilidad

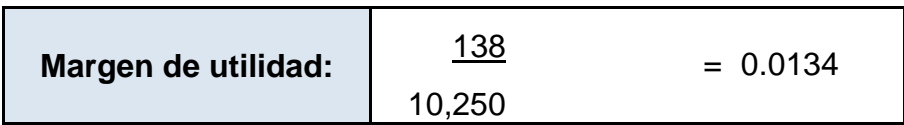

Margen de Utilidad: Esto significa que para el presente periodo, cada sol que ingresa la empresa, al dueño le corresponde 0.0134 céntimos. Lo cual es muy bajo. Se tiene que incrementar este ratio ya sea aumentando las ventas o reduciendo gastos e incluso costos de fabricación. Pues de seguirse esta situación, no se podrá sustentar la existencia.

4.3.1.4.2 R.O.A.

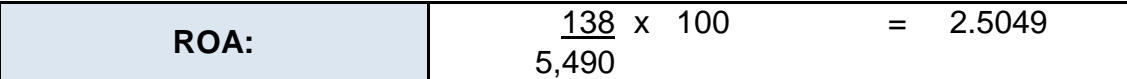

ROA, Rentabilidad sobre activos: El negocio de Keny Ayca para el presente periodo obtuvo una rentabilidad de sus activos en un 2.51%. Se tiene que mejorar este índice a toda costa pues de seguirse con la problemática no podrá perdurar en el tiempo. Para la aplicación de este indicador no se ha considerado la casa pues este último indica un gran monto de comparación.

4.3.1.4.3 R.O.E.

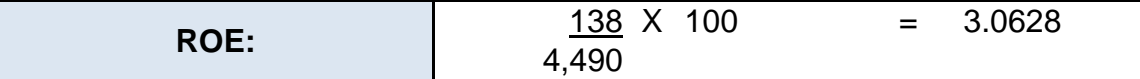

ROE, Rentabilidad sobre Patrimonio: La RENTABILIDAD del patrimonio asciende a 3.06%, no es el más adecuado, por lo que se espera mucho más para seguir apostando en el negocio. Para la aplicación de este indicador no se ha considerado la casa pues este último indica un gran monto de comparación.

#### **4.3.1.5 Propuesta de mejora según Ratios**

Según los indicadores de liquidez la empra se encuentra estable pues para los cálculos establecidos se representa solo el periodo de noviembre además se tiene que resaltar que no se está considerando el activo que hace referencia al inmueble con mayor cantidad monetaria que es la casa. Para ello se explica que la casa ocupa el mayor rango e variación en cuanto a activos y patrimonio.

También se señala que las medidas de deuda la empresa se solventa en su gran mayoría con recursos propios esto con razón a que como no se conoce otro endeudamiento adicional. En cuanto a medidas de actividad se menciona que sus cuantas están con rotación establecida según los criterios del dueño.

Las medidas de rentabilidad no son las apropiadas pero se tiene que considerar que la evaluación realizada es solo por un mes y que sus medias pueden variar según sea el caso de considerar o no el activo casa. En acuerdo con lo señalado se han implementado mejoras que están adheridas en la parte 4.1 que representan las propuestas de mejora en general se hace mención, en sentido referente a los EEFF, considerándose los ratios como indicador gestión.

#### **4.4.1- VAN**

Realizaremos un cálculo del VAN, con las aproximaciones de flujos de efectivo que tendrá desde 2017 hasta el 2019. Cabe resaltar que los montos son el total de ganancias obtenidas que nuestro entrevistado el Sr. Keny Ayca nos da como datos aproximados, pues recordemos que a partir del próximo mes incrementará en S/.50 los precios de sus muebles (que son 9 al mes en promedio), este nos proporcionara un incremento de los flujos anuales de S/. 5400 a su vez, el pago de tributos según el nuevo RUS, seria de S/. 200

mensuales, que es igual a un egreso anual de S/. 2400, nuestra Utilidad Neta desde el período 2017 seria de S/. 4650.24

Considerando una TEA de 8% (que es lo que ofrecen en promedio el sistema bancario), debemos hallar la tasa mensual:

$$
i \text{ anual} = 8.0\%
$$

Ahora determinando los flujos mensuales hallaremos el VAN (considerando como inversión la maquinaria y equipo que posee actualmente el entrevistado, cuyo monto es de S/.3000):

$$
VAN = \frac{4650.24}{1.08} + \frac{4650.24}{1.08^{2}} + \frac{4650.24}{1.08^{3}} - 3000
$$

## **VAN= S/.8984.12**

Si bien tenemos un resultado positivo en los 3 años siguientes, confiamos en que el negocio prosperará con el paso del tiempo y que esto se reflejara en los futuros estados financieros.

4.4.2- TIR

Usaremos la Tasa Interna de Retorno para determinar hasta qué punto nos brinda una rentabilidad mensual este negocio y determinar la viabilidad de

la empresa. Lo realizaremos de forma manual mediante el método de interpolación.

Anteriormente para el cálculo del VAN usamos la tasa anual de 8%, ahora trataremos con un 150%

$$
VAN = \frac{4650.24}{1.5} + \frac{4650.24}{1.5} + \frac{4650.24}{1.5} - \frac{3000}{1.5}
$$

**VAN= -S/.98.25**

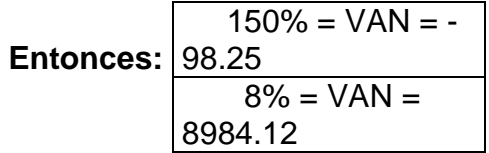

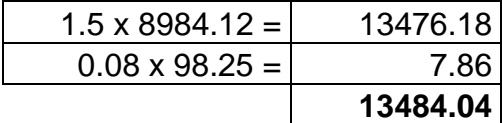

8984.12+98.25 = 13484.04  $9082.37 = 13484.04$ **TIR** = 13484.04/9082.37 **TIR** = 1.48463892  $TIR = 148.46\%$ 

Entonces nuestro negocio genera una utilidad máxima de 148.46% anual, que es mayor a la ofrecida por el sistema bancario, a la vez que este escenario puede ir mejorando con el crecimiento de la empresa y el reconocimiento que adquiera esta por sus muebles de buena calidad.

#### **4.4.3- Propuesta de mejora en base a VAN y TIR**

Con un propósito que se entabla como medición de que si el negocio va o no va, se puede decir; que el negocio se considera positivo, su escenario puede ir mejorando con el crecimiento de la empresa para ello se implantará un mecanismo de control que nos dará una nueva visión en detallada cada 3 meses en base a lo mencionado se recomienda que se siga con los se mejore con los nuevos cotos mencionado en, Generar un Cuadro de Errores de su gestión actual.

#### **4.5 Supervisión de Mecanismos Control por fechas:**

Para poder obtener una información relevante del negocio se tendrá que aplicar los mecanismos ya utilizados anteriormente en el mecanismo de control. Con respecto a su formalización el negocio, como es portador del R.E.R. lleva una contabilidad que es básica (Registro de compras y registro de ventas) y por ello no hay un margen establecido en cuanto a costos o indicadores, pero una vez establecido estos mecanismos ya tendrá noción del mercado en general y para poder perdurar en el tiempo y poder generar rentabilidad, tendrá que implementarse con nuevas propuestas para su negocio.

Tabla 8 Mecanismos de Control Interno

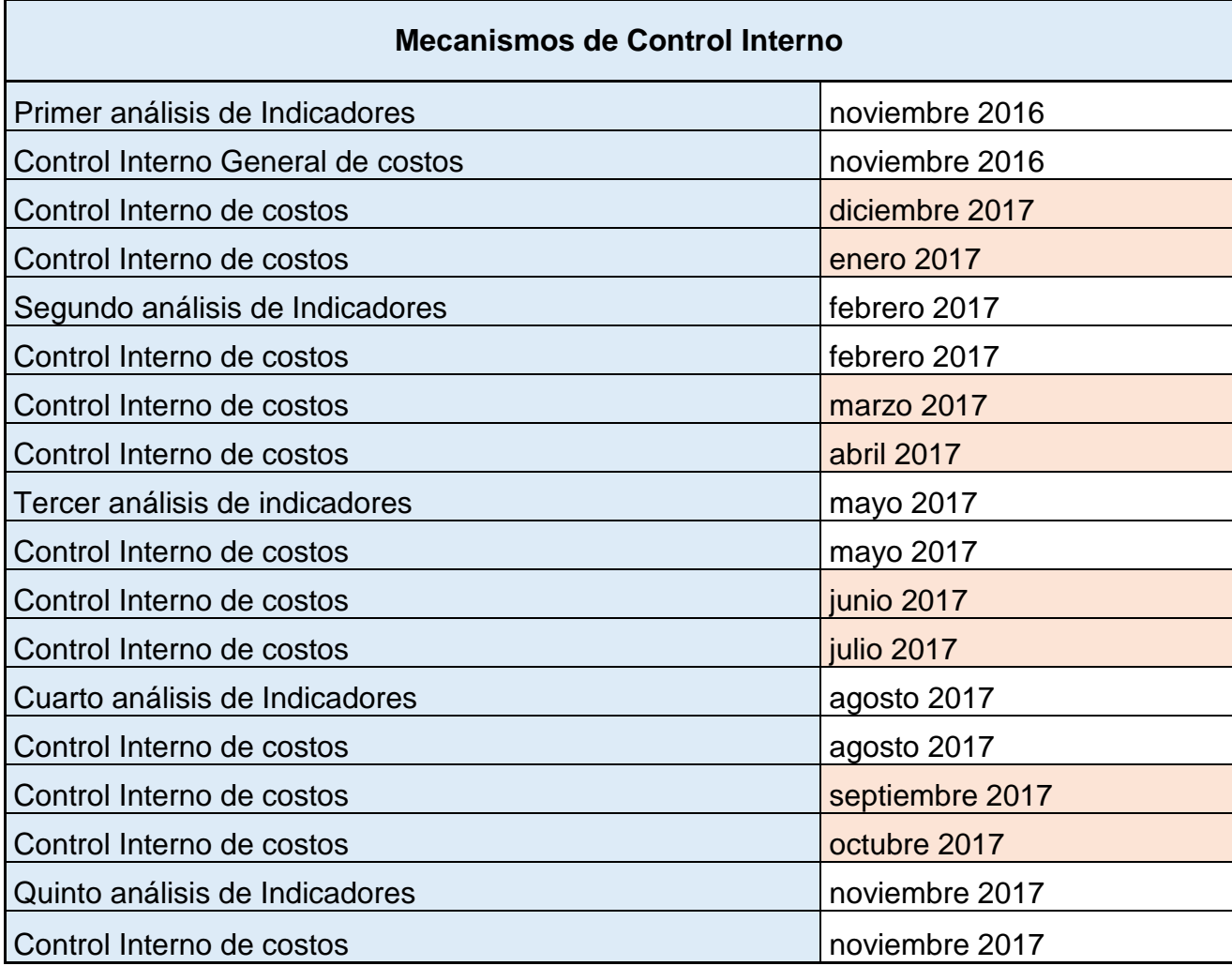

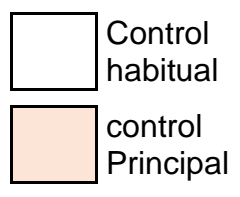

El presente cuadro, señalara el seguimiento que se realizara a los Indicadores financieros y el control interno; tendrá un señalamiento periódico de tres meses en cuanto a indicadores financieros y un mes en cuanto al control de costos, cabe mencionar que se establecerán los mismos mecanismos empleados en la presente propuesta de mejora. Estos mecanismos han sido en su totalidad aceptados por el señor Keny Ayca Quenta.

Para que se pueda saber cómo va evolucionando la empresa se señalaron los meses de Febrero, Mayo, Agosto y Noviembre de periodo 2017, en todos los meses señalados se tendrá que hacer análisis y control interno de costos vinculados a alas fechas precedentes que se señalan en blanco dentro del cuadro.

La nueva mecánica mostrara resultados en el control Principal de Noviembre del 2017 a partir de esa fecha se muestran se podrá generalizar esta mecánica.

#### **4.6 Resultados Esperados:**

La situación del Negocio es óptima, las medidas implementadas son los antecedentes de que el señor Keny Ayca haya estado dispuesto a formalizarse en ocasiones anteriores, como se mencione los preliminares de la presente tesis el señor Keny Ayca no logro formalizarse por su poca experiencia el en mundo legal y el poco o nulo asesoramiento.

Lo que se espera de la empresa según nuestras expectativas, es que pueda llegar a ser una gran cadena de muebles, como se sabe esto no es imposible, pero se tiene que tomar en cuenta que integrase dentro del mercado competitivo tienes sus limitaciones además de que se suele fracasar en tiempos concretos, como se dice desde un principio se ha ido siguiendo cada movimiento realizado por el señor Keny Ayca y con el debido asesoramiento ha podido confrontar algunos problemas que lo acogían en cuanto tiempos de producción. No obstante se señala que el rendimiento es bueno tiene una alta calidad de productos y diversidad de compradores, con respecto a los análisis realizados por el grupo se detalla que ha sido un reto, pero se logró el objetivo con ansias del negocio ahora solo se espera las respuestas de nuestras implementaciones en la vida empresarial del señor Keny Ayca.

## **CAPÍTULO 5: SUGERENCIAS**

De acuerdo a la evaluación realizada sugerimos:

- Afiliarse al R.E.R. pues esta es la mejor opción para el negocio que evaluamos.
- Mantener cuantificado el negocio del señor Keny Ayca de manera continua, para observar los cambios que sucedan a futuro. Las cuantificaciones se tomaran en cuenta dentro del control interno para la toma de decisiones.
- Vinculado a la formación del negocio y los criterios de SUNAT, se puede hacer un leve seguimiento interno a las declaraciones mensuales. Con lo anterior señalado se accederá a tantear la cuota mensual que indicara que no excedió de las tablas de compras ni de ingresos.
- Adicionalmente se puede implementar la tecnología (computadoras, internet, telefonía fija y móvil) con esto herramientas se podrá estar en otro plano de las ventas y se podrá agilizar algunas operaciones ya sean declaraciones, compras y cobros.

# **CAPÍTULO 6: CONCLUSIONES**

Concluimos que para formalizar este negocio, lo más adecuado es registrarse mediante el R.E.R. para así facilitar su incorporación al sector formal a la vez que se nos facilita los registros contables exigidos por ley.

Una buena cuantificación de un pequeño negocio ayuda a determinar los márgenes reales de ganancias o pérdidas a la vez que nos da una vista real de cómo va avanzando el negocio.

Mediante un cuadro de errores podemos determinar las falencias principales de este negocio, con lo cual podemos mejorarlo.

## **CAPÍTULO 7: BIBLIOGRAFIA**

1- Roberto Villamil (2015). PUCP – Lima, Perú. Recuperado de:

http://centrum.pucp.edu.pe/oci/presentaciones/10-APERHU\_-

\_Roberto\_Villamil.pdf

2- (Código Tributario – Decreto Supremo n° 133-2013). SUNAT. Recuperado de: http://www.sunat.gob.pe/legislacion/codigo/

3- Ley del Impuesto a la Renta - Ley del impuesto a la renta, decreto supremo N.° 179-2004-ef (texto actualizado al 8.8.2016, fecha de publicación de la ley N.° 30498),

4- Ley para la Lucha contra la Evasión y para la Formalización de la Economía ley nº 28194

5- Código Civil

6- Normas APA (2016). Recuperado de: www.normasapa.com

7- Revista electrónica mensual "Tributemos" - SUNAT- Lima, Perú. Recuperado de: http://www.sunat.gob.pe

8- Effio Pereda Fernando (2013). Finanzas para contadores. Lima, Perú.

9- Jurista Editores (2015). Legislación Tributaria, concordado y sumillado. Jurista Editores EIRL. Lima, Perú.

10- Zeballos Zeballos Erly (2015). Contabilidad General Teoría y Práctica. Impresiones Juve EIRL. Arequipa, Perú.

- 11- Villegas Hector B (1998). Curso de Finanzas, Derecho Financiero y Tributario. Ediciones Depalma. Buenos Aires, Argentina.
- 12- Ley del impuesto general a las ventas e impuesto selectivo al consumo decreto supremo n° 055-99-ef. <http://www.sunat.gob.pe/legislasion/igv/ley>
- 13- ECONOMIA, I. P. (s.f.). *www.comexperu.org.pe*. Obtenido de [http://www.comexperu.org.pe/media/files/revista/febrero04%5Canalisis.p](http://www.comexperu.org.pe/media/files/revista/febrero04%5Canalisis.pdf) [df](http://www.comexperu.org.pe/media/files/revista/febrero04%5Canalisis.pdf)
- 14- NIC. (enero de 2006). *www.normasinternacionalesdecontabilidad.es*. Obtenido de [www.normasinternacionalesdecontabilidad.es/nic/nic.htm](http://www.normasinternacionalesdecontabilidad.es/nic/nic.htm)
- 15- Harrington, J. (1993). *mejoramiento de los precesos de la empresa.* Mexico D.F.: MCGRAW\_HILL/ Interamericana de Colombia.

# **ANEXOS**

A continuación se anexara un plan de acción que será entregado al propietario, con este plan de acción se espera la adecuada vinculación de nuestras ideas para con el negocio:

# PLAN DE ACCIÓN

## 1- Cronograma:

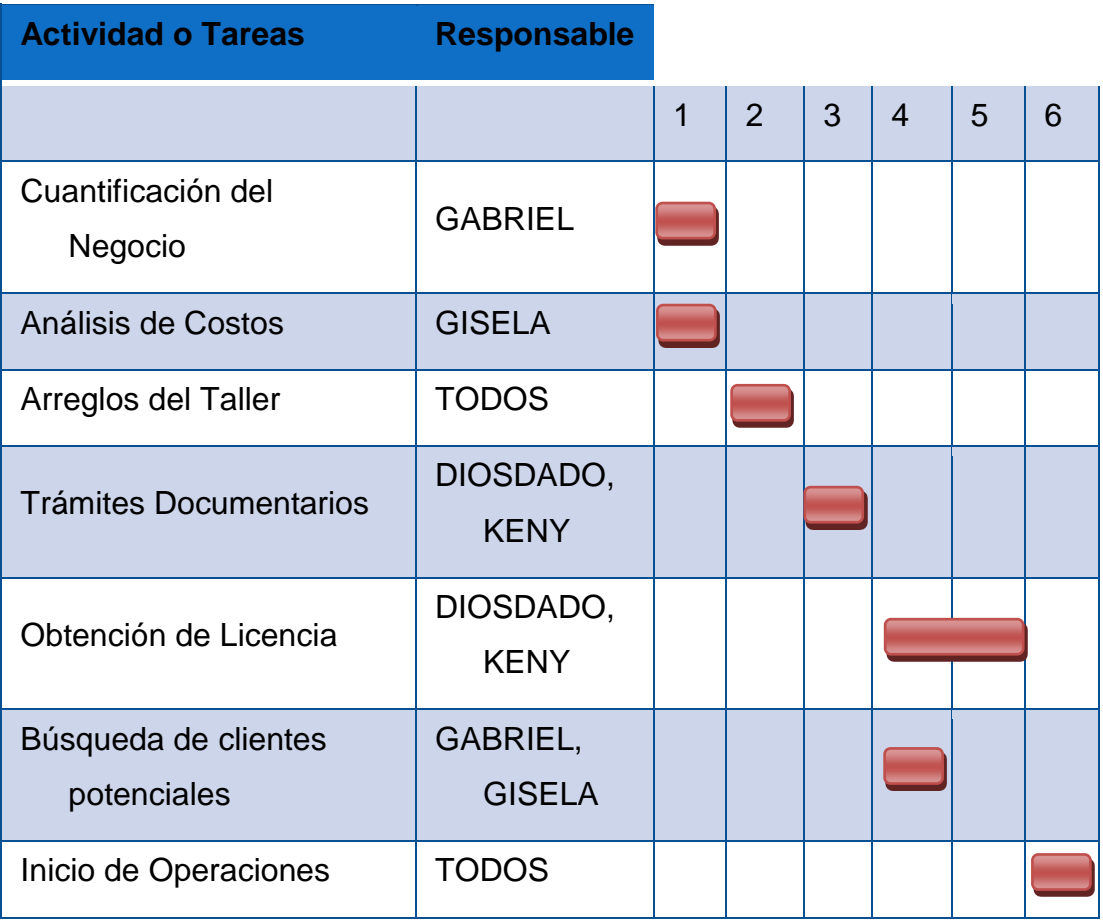

- Trámites Documentarios : 70 Soles
- Obtención de Licencia : 100 Soles
- Búsqueda de Clientes Potenciales : 20 Soles

Con un gasto aproximado de 190 soles, y en un plazo de 6 días podríamos estar ya iniciando operaciones de manera formal.

2- Análisis de Costos:

Ventas: 5 closest = 
$$
5 * 1500 = 7500
$$

\n4 centros =  $4 * 800 = 3200$ 

\n10700

Costo de Ventas = 9312.48 Gastos de Ventas = 50 Gastos Financieros = 750

Utilidad antes de Impuestos = 587.52

 Esto considerando que muy aparte de esta UAI, es que el Sr. Keny Ayca Percibirá un sueldo de 750, que será para sus gastos personales, y no tendrá la necesidad de usar el dinero de la empresa para sus gastos.

3- Análisis de Mercado:

Mediante encuesta realizada a personas que visitaban las tiendas de muebles de la Av. Patricio Meléndez, podemos saber que aproximadamente el 60% de los compradores preguntan por muebles hechos a base de melamina, por su durabilidad, elegancia y gran variedad de diseños.

Por lo que una vez iniciadas las operaciones podemos hacer publicidad mediante volantes y folletos el trabajo de nuestro empresario. Al mismo tiempo charlaremos con las diferentes tiendas de muebles de la Av. Patricio Meléndez para analizar la opción de que ellos ofrezcan los muebles de melamina mediante pedido.

Firma del representante del grupo **Keny Ayca Quenta**